**SHILL: SHAREPCUTET UTMO** 

# **Н.А. Жукова, И.А. Куликов, А.Н. Субботин ОБУЧЕНИЕ С ПОДКРЕПЛЕНИЕМ: ЛАБОРАТОРНЫЕ РАБОТЫ**

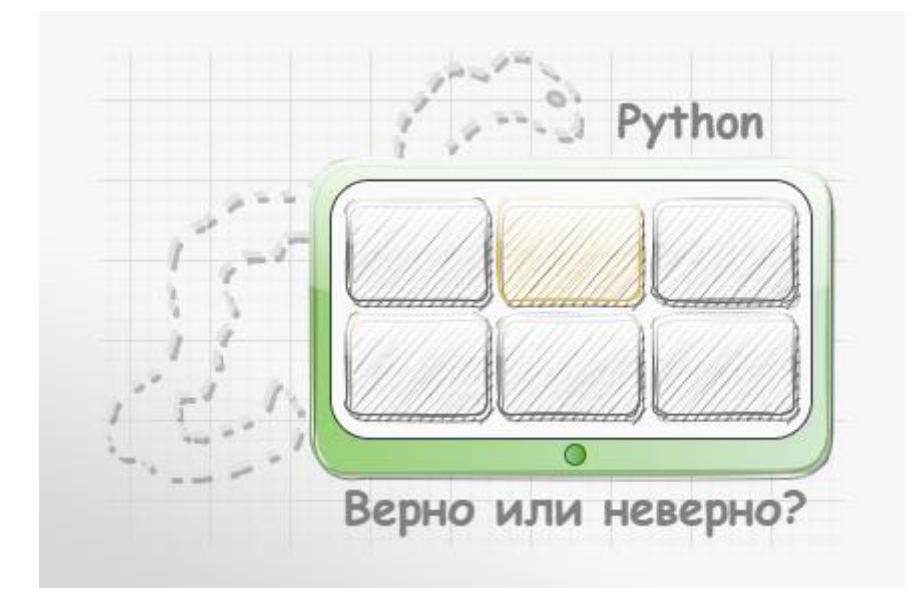

 **Санкт-Петербург 2022**

## МИНИСТЕРСТВО НАУКИ И ВЫСШЕГО ОБРАЗОВАНИЯ РОССИЙСКОЙ ФЕДЕРАЦИИ

## УНИВЕРСИТЕТ ИТМО

## **Н.А. Жукова, И.А. Куликов, А.Н. Субботин ОБУЧЕНИЕ С ПОДКРЕПЛЕНИЕМ: ЛАБОРАТОРНЫЕ РАБОТЫ**

УЧЕБНО-МЕТОДИЧЕСКОЕ ПОСОБИЕ

РЕКОМЕНДОВАНО К ИСПОЛЬЗОВАНИЮ В УНИВЕРСИТЕТЕ ИТМО по направлению подготовки 09.04.04 Программная инженерия в качестве Учебно-методическое пособие для реализации основных профессиональных образовательных программ высшего образования магистратуры

**Санкт-Петербург 2022**

Жукова Н.А., ОБУЧЕНИЕ С ПОДКРЕПЛЕНИЕМ: ЛАБОРАТОРНЫЕ РАБОТЫ– СПб: Университет ИТМО, 2022. – 95 с.

#### Рецензент(ы):

Пшеничный Кирилл Анатольевич, кандидат геолого-минералогических наук, доцент (квалификационная категория "ординарный доцент") факультета безопасности информационных технологий, Университета ИТМО.

Учебно-методическое пособие разработано в соответствии с программой дисциплины «Обучение с подкреплением» и предназначено для студентов, обучающихся по направлению подготовки 09.04.04 Программная инженерия. Учебно-методическое пособие содержит описание лабораторных работ и рекомендации по их выполнению.

## **ВЕДЕ: УНИВЕРСИТЕТ ИТМО**

**Университет ИТМО** – национальный исследовательский университет, ведущий вуз России в области информационных, фотонных и биохимических технологий. Альма-матер победителей международных соревнований по программированию – ICPC (единственный в мире семикратный чемпион), Google Code Jam, Facebook Hacker Cup, Яндекс.Алгоритм, Russian Code Cup, Topcoder Open и др. Приоритетные направления: IT, фотоника, робототехника, квантовые коммуникации, трансляционная медицина, Life Sciences, Art&Science, Science Communication. Входит в ТОП-100 по направлению «Автоматизация и управление» Шанхайского предметного рейтинга (ARWU) и занимает 74 место в мире в британском предметном рейтинге QS по компьютерным наукам (Computer Science and Information Systems). С 2013 по 2020 гг. – лидер Проекта 5–100.

> © Университет ИТМО, 2022 © Жукова Н.А., Куликов И.А., Субботин А.Н., 2022

## Содержание

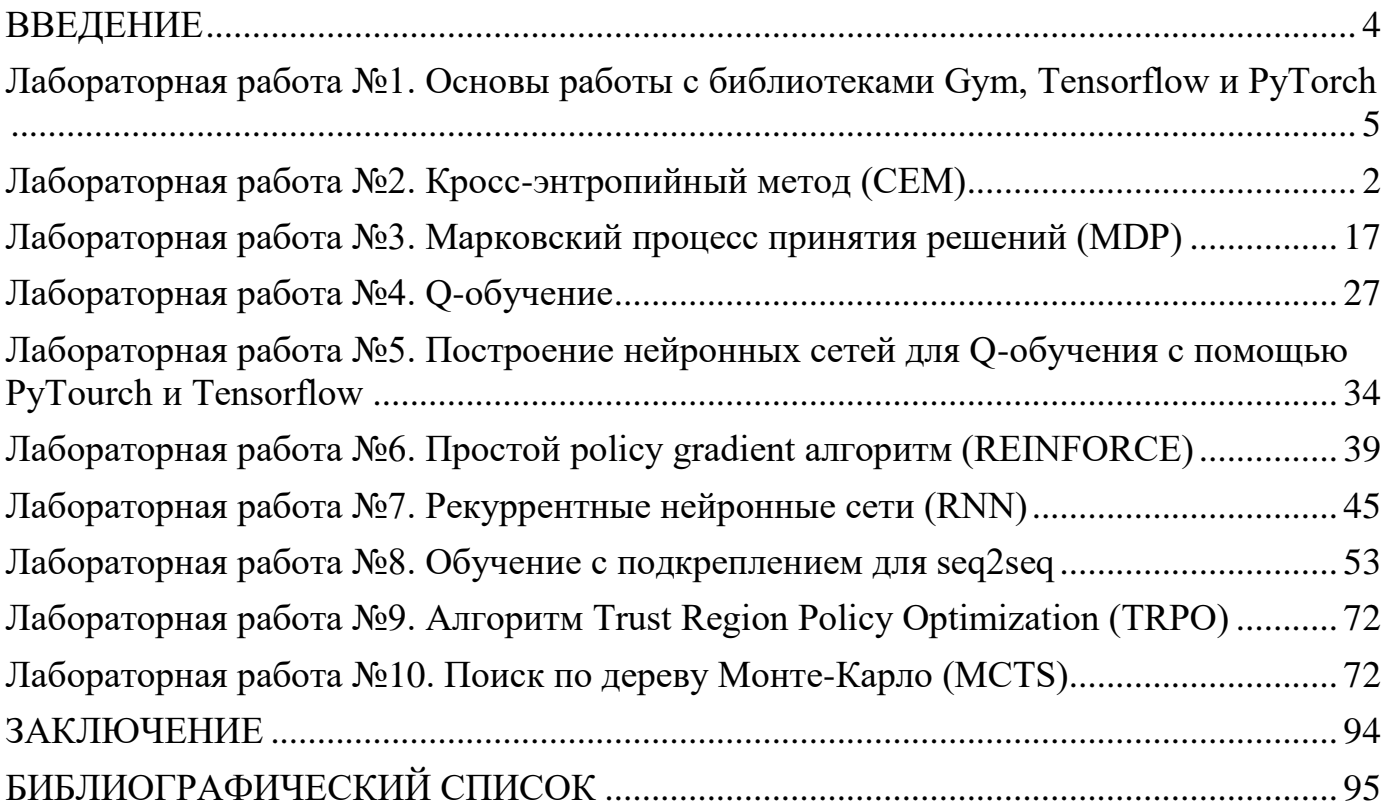

#### **ВВЕДЕНИЕ**

Предлагаемое учебно-методическое пособие содержит лабораторные работы по курсу «Обучение с подкреплением» и задания для закрепления материала в конце каждой лабораторной работы. Для выполнения работ необходимы базовые знания теории искусственных нейронных сетей, машинного обучения, интерпретатора Python и командной строки. Лабораторные работы являются взаимосвязанными, рекомендуется их выполнять последовательно, начиная с первой лабораторной работы. Требуется установка Python и ряда библиотек по инструкциям, которые даны в описаниях лабораторных работ. Операционная система может быть установлена любая: Windows, Linux, но версии не старше 2012 года.

Учебное издание предназначено для студентов магистратуры и всех интересующихся искусственными нейронными сетями, машинным обучением и, в частности, разделом «Обучение с подкреплением» с применением языка Python.

## **Лабораторная работа №1. Основы работы с библиотеками Gym, Tensorflow и PyTorch**

## **Библиотека Gym**

## **1. Установка**

pip install gym

## **2. Инициализация и визуализация среды.**

Запускаем экземпляр среды *CartPole-v0* для 1000 меток времени (шагов), отображаем среду для каждого шага.

```
import gym
env = gym.make('CartPole-v0')
```
env.reset()

for  $in range(1000)$ :

env.render()

```
 env.step(env.action_space.sample()) # take a random action
```
env.close()

После запуска появляется окно, которое визуализирует классическую проблемы с перевернутым маятником.

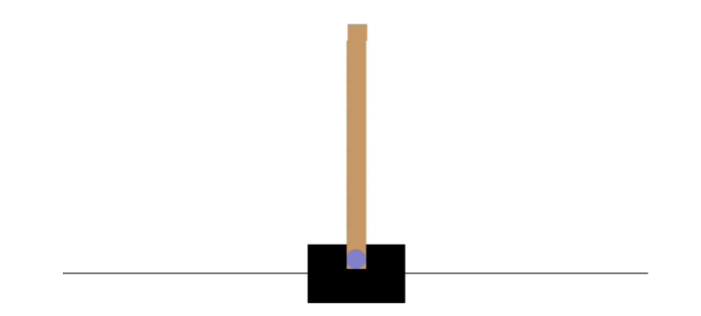

## **3. Наблюдения (Observations)**

Функция step среды возвращает состояние среды. На самом деле step возвращает четыре значения:

- observation (object): объект, относящийся к среде. Например, пиксельные данные с камеры, углы и скорости суставов робота или состояние доски в настольной игре.
- reward (float): сумма вознаграждения, полученного за предыдущее действие.
- done (Boolean): флаг того, пришло ли время снова сбросить настройки среды. Большинство (но не все) задач разделены на четко определенные эпизоды, а выполненное значение True указывает на завершение эпизода. (Например, возможно, шест наклонился слишком далеко, или вы потеряли свою последнюю жизнь.)
- info (dict): диагностическая информация, полезная для отладки. Иногда она может быть полезна для обучения (например, она может содержать необработанные вероятности последнего изменения состояния среды).

Ниже приведён пример реализации классического «цикла агент-среда». На каждом временном шаге агент выбирает действие, а среда возвращает наблюдение и вознаграждение.

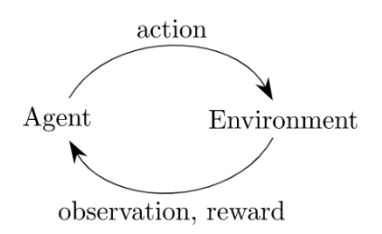

Процесс стартует путем вызова функции reset(), которая возвращает первичное наблюдение. Таким образом, правильнее переписать предыдущий код для учета флага done:

```
import gym
env = gym.make('CartPole-v0')
for i episode in range(20):
  observation = env.reset()for t in range(100):
    env.render()
    print(observation)
    action = env.action space.sample()observation, reward, done, info = env.step(action)
    if done:
      print("Episode finished after {} timesteps".format(t+1))
      break
env.close()
```
В Выводе будет указано, на каком шаге закончился каждый эпизод:

…

[-0.07825026 0.17098394 0.17772266 0.04518264]

[-0.07483058 -0.02618224 0.17862631 0.38824934]

[-0.07535423 0.16601425 0.1863913 0.15677905]

[-0.07203394 -0.03121928 0.18952687 0.50198734]

[-0.07265832 -0.22843622 0.19956662 0.84790343]

Episode finished after 16 timesteps

## **3. Пространства (Spaces)**

Каждая среда взаимодействует с двумя пространствами: **action\_space** и **observation\_space**. Эти пространства являются атрибутами среды, и они описывают формат валидных действий и наблюдений:

```
import gym
env = gym.make('CartPole-v0')
print(env.action_space)
#> Discrete(2)
print(env.observation_space)
#> Box(4,)
```
Вывод:

Discrete(2)

```
Box([-4.8000002e+00 -3.4028235e+38 -4.1887903e-01 -3.4028235e+38], [4.8000002e+00 
3.4028235e+38 4.1887903e-01 3.4028235e+38], (4,), float32)
```
Допускается фиксированный диапазон неотрицательных чисел в дискретном пространстве, поэтому допустимыми действиями являются либо 0, либо 1. Пространство Box представляет собой n-мерный блок, поэтому действительные наблюдения будут массивом из 4 чисел. Мы также можем проверить границы Box:

print(env.observation\_space.high)  $\#$  array([2.4, inf, 0.20943951, inf]) print(env.observation\_space.low)  $#$  array([-2.4 , -inf, -0.20943951, -inf])

Вывод:

[4.8000002e+00 3.4028235e+38 4.1887903e-01 3.4028235e+38]

[-4.8000002e+00 -3.4028235e+38 -4.1887903e-01 -3.4028235e+38]

Этот самоанализ может быть полезен для написания универсального кода, который работает во многих различных средах. Вох и Discrete являются наиболее распространенными пространствами. Вы можете взять пример из пространства или проверить, что что-то ему принадлежит:

```
from gym import spaces
space = spaces. Discrete(8) # Set with 8 elements \{0, 1, 2, ..., 7\}x = space.sample()assert space.contains(x)
assert space.n == 8
```
Для получения списка зарегистрированных сред можно выполнить:

from gym import envs print(envs.registry.all())

#### Вывол:

dict values([EnvSpec(CartPole-v0), EnvSpec(CartPole-v1), EnvSpec(MountainCar-v0), EnvSpec(MountainCarContinuous-v0), EnvSpec(Pendulum-v1), EnvSpec(Acrobot-v1), EnvSpec(LunarLander-v2), EnvSpec(LunarLanderContinuous-v2), EnvSpec(BipedalWalker-v3), EnvSpec(BipedalWalkerHardcore-v3), EnvSpec(CarRacing-v0), EnvSpec(Blackjack-v1), ...)

## Залание №1

Создать среду Тахі-v3, отобразить кадры среды, значение временного шага, код состояния, код действия, значение вознаграждения для 10 случайных действий.

#### Библиотека Tensorflow

#### 1. Установка

pip install tensorflow

## 2. Импорт библиотеки

import tensorflow as tf from tensorflow.keras.layers import Dense, Flatten, Conv2D from tensorflow.keras import Model

#### 3. Загрузка и подготовка набора данных MNIST

http://yann.lecun.com/exdb/mnist/

```
import tensorflow as tf
from tensorflow.keras.layers import Dense, Flatten, Conv2D
from tensorflow.keras import Model
mnist = tf.keras.datasets.mnist
(x train, y train), (x test, y test) = mnist.load data()
x_train, x_test = x_train / 255.0, x_test / 255.0
# Add a channels dimension
x train = x train[..., tf.newaxis].astype("float32")
x test = x test[..., tf.newaxis].astype("float32")
```
## Вывод:

Downloading data from https://storage.googleapis.com/tensorflow/tf-keras-datasets/mnist.npz

11493376/11490434 [==============================] - 1s 0us/step 11501568/11490434 [==============================] - 1s 0us/step

## **4. Создание тренировочного и тестового наборов данных**

Использование **tf.data** для пакетной обработки и перемешивания набора данных:

```
train_ds = tf.data.Dataset.from_tensor_slices(
  (x train, y train)).shuffle(10000).batch(32)
test ds = tf.data.Datasetsfrom tensor slices((x test, y test)).batch(32)
```
## **5. Создание модели**

Создание модели **tf.keras** , используя API подкласса модели Keras:

```
class MyModel(Model):
 def init (self):
  super(MyModel, self). init ()
   self.conv1 = Conv2D(32, 3, activation='relu')
   self.flatten = Flatten()
   self.d1 = Dense(128, activation='relu')
  self.d2 = Dense(10) def call(self, x):
  x = self.conv1(x)
  x = self.flatten(x)
  x = \text{self.d1}(x) return self.d2(x)
# Create an instance of the model
model = MyModel()
```
Выбор оптимизатора и функции потерь для обучения:

loss\_object = tf.keras.losses.SparseCategoricalCrossentropy(from\_logits=True) optimizer = tf.keras.optimizers.Adam()

Выбор показателей для измерения потерь и точности модели. Эти метрики накапливают значения за эпохи, а затем выводят общий результат.

train\_loss = tf.keras.metrics.Mean(name='train\_loss') train\_accuracy = tf.keras.metrics.SparseCategoricalAccuracy(name='train\_accuracy') test loss = tf.keras.metrics.Mean(name='test loss') test\_accuracy = tf.keras.metrics.SparseCategoricalAccuracy(name='test\_accuracy')

## **6. Обучение и тестирование модели**

Использование **tf.GradientTape** для обучения модели:

```
@tf.function
def train_step(images, labels):
  with tf.GradientTape() as tape:
   # training=True is only needed if there are layers with different
   # behavior during training versus inference (e.g. Dropout).
   predictions = model(images, training=True)
   loss = loss_object(labels, predictions)
  gradients = tape.gradient(loss, model.trainable_variables)
 optimizer.apply_gradients(zip(gradients, model.trainable_variables))
 train_loss(loss)
 train_accuracy(labels, predictions)
```
Тестирование модели:

```
@tf.function
def test_step(images, labels):
  # training=False is only needed if there are layers with different
  # behavior during training versus inference (e.g. Dropout).
  predictions = model(images, training=False)
 t loss = loss object(labels, predictions)
 test_loss(t_loss)
 test_accuracy(labels, predictions)
```

```
EPOCHS = 5
```

```
for epoch in range(EPOCHS):
  # Reset the metrics at the start of the next epoch
  train_loss.reset_states()
 train_accuracy.reset_states()
 test_loss.reset_states()
```

```
test accuracy.reset states()
 for images, labels in train_ds:
 train_step(images, labels)
for test images, test labels in test ds:
 test step(test images, test labels)
 print(
  f'Epoch {epoch + 1}, '
  f'Loss: {train_loss.result()}, '
  f'Accuracy: {train_accuracy.result() * 100}, '
  f'Test Loss: {test_loss.result()}, '
  f'Test Accuracy: {test_accuracy.result() * 100}'
\lambda
```
Вывод:

Epoch 1, Loss: 0.14055445790290833, Accuracy: 95.85333251953125, Test Loss: 0.06531758606433868, Test Accuracy: 97.93000030517578

Epoch 2, Loss: 0.04441937804222107, Accuracy: 98.68000030517578, Test Loss: 0.05592753738164902, Test Accuracy: 98.13999938964844

Epoch 3, Loss: 0.023894023150205612, Accuracy: 99.23833465576172, Test Loss: 0.057369183748960495, Test Accuracy: 98.27999877929688

Epoch 4, Loss: 0.013493617996573448, Accuracy: 99.58000183105469, Test Loss: 0.0697859525680542, Test Accuracy: 98.1199951171875

Epoch 5, Loss: 0.009707454591989517, Accuracy: 99.66999816894531, Test Loss: 0.06326959282159805, Test Accuracy: 98.2699966430664

#### **Задание №2**

*Используя библиотеку tensorflow, создайте, обучите и оцените свою модель, используя датасет, отличный от MNIST*

#### **Библиотека PyTorch**

## **Задание №3**

*1. Самостоятельно изучить функции библиотеки PyTorch для Python: https://pytorch.org/get-started/locally/, https://pytorch.org/docs/stable/index.html*

*2. Используя библиотеку pytorch, повторить создание, обучение и оценку модели из Задания №2*

**Требование к отчету**

- 1. В качестве отчета принимаются три Python файла (для каждого из заданий).
- 2. Код должен быть в достаточной мере прокомментирован.
- 3. Локальные датасеты также должны входить в отчет.
- 4. Отчет предоставляется в виде архива zip, формат имени архива: <номер группы> <Фамилия Имя> LR<номер работы>.zip

## Лабораторная работа №2. Кросс-энтропийный метод (СЕМ) 1. Инициализация среды.

import sys, os import gym import numpy as np env = gym.make("Taxi-v3") env.reset() env.render() n states = env.observation space.n n actions = env.action space.n print("n\_states=%i, n\_actions=%i" % (n\_states, n\_actions))

После запуска появляется окно с визуализацией модели и значениями ее параметров.

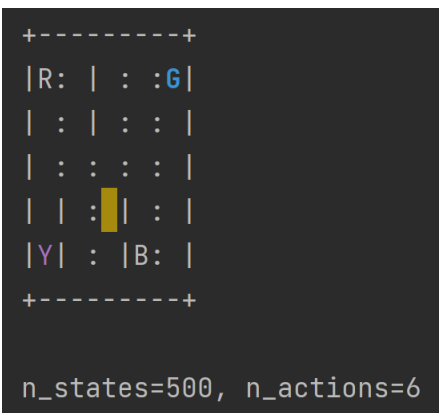

## 2. Создание стохастической политики

Политика должна быть вероятностным распределением.

 $policy[s,a] = P($ выполнить действие а | в состоянии s)

Поскольку мы по-прежнему используем целочисленные представления состояний и действий, для представления политики можно использовать двумерный массив. Инициализируйте политику равномерно, то есть вероятности всех действий должны быть равными:

```
def initialize_policy(n_states, n_actions):
  < Ваш код: создать массив для хранения вероятности действий >
 return policy
policy = initialize policy(n states, n actions)
```

```
assert type(policy) in (np.ndarray, np.matrix)
assert np.allclose(policy, 1./n actions)
assert np.allclose(np.sum(policy, axis=1), 1)
```
#### 3. Игра с моделью

```
def generate session(env, policy, t max=10**4):
  111111Играть до конца или t max тиков.
  :param policy: массив вида [n states,n actions] с вероятностями действий
  :returns: список состояний, список действий и сумма наград
  1000states, actions = [], []total reward = 0.
 s = env.reset()for t in range(t max):
    # Hint: вы можете использовать np.random.choice для выборки
    # https://numpy.org/doc/stable/reference/random/generated/numpy.random.choice.html
    а = <ВАШ КОД: пример действия из policy>
    new s, r, done, info = env.step(a)
    # Запись информацию, которая получена из среды.
    states.append(s)
    actions.append(a)
    total reward += rs = new sif done:
      break
  return states, actions, total_reward
s, a, r = generate session(env, policy)
assert type(s) == type(a) == list
assert len(s) == len(a)assert type(r) in [float, np.float64]
```

```
# Визуализация начального распределения вознаграждения
import matplotlib.pyplot as plt
sample_rewards = [generate_session(env, policy, t_max=1000)[-1] for _ in range(200)]
```
#### plt.hist(sample\_rewards, bins=20)

plt.vlines([np.percentile(sample\_rewards, 50)], [0], [100], label="50'th percentile", color='green') plt.vlines([np.percentile(sample\_rewards, 90)], [0], [100], label="90'th percentile", color='red') plt.legend()

plt.show()

#### Вывод:

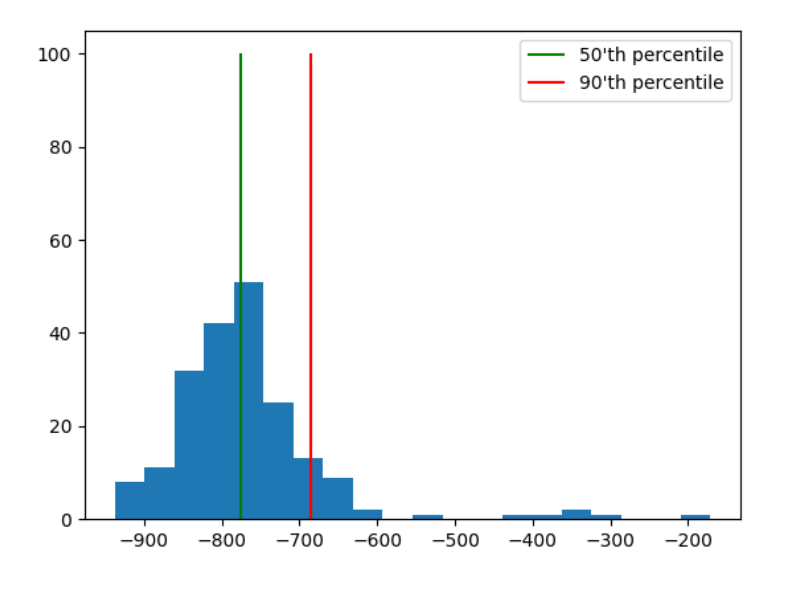

#### **3. Шаги кросс-энтропийного метода**

```
def select elites(states batch, actions batch, rewards batch, percentile):
  """""
```
 Выберите состояния и действия из игры, которые имеют награды >= процентиль :paramstates\_batch: список списков состояний, states\_batch[session\_i][t]

:param action batch: список списков действий, action batch[session i][t]

:param rewards\_batch: список наград, rewards\_batch[session\_i]

:returns: elite\_states,elite\_actions, одномерные списки состояний и соответствующих действий лучших сессий

 reward\_threshold = <ВАШ КОД: вычисление минимального вознаграждения для лучших сессий. Hint: используйте np.percentile()>

```
elite_states = <ВАШ КОД>
elite_actions = <ВАШ КОД>
return elite_states, elite_actions
```

```
states_batch = [
  [1, 2, 3], # игра1
```
 $"''"$ 

```
 [4, 2, 0, 2], # игра2
  [3, 1], # игра3]
actions batch = [
  [0, 2, 4], # игра1
   [3, 2, 0, 1], # игра2
  [3, 3], # игра3
\mathbf{I}rewards batch = [ 3, # игра1
   4, # игра2
   5, # игра3
]
test result 0 = select elites(states batch, actions batch, rewards batch, percentile=0)
test result 30 = select elites(states batch, actions batch, rewards batch, percentile=30)
test result 90 = select elites(states batch, actions batch, rewards batch, percentile=90)
test result 100 = select elites(states batch, actions batch, rewards batch, percentile=100)
assert np.all(test_result_0[0] == [1, 2, 3, 4, 2, 0, 2, 3, 1]) \
  and np.all(test_result_0[1] == [0, 2, 4, 3, 2, 0, 1, 3, 3]), \
   "Для процентиля 0 вы должны вернуть все состояния и действия в хронологическом порядке."
assert np.all(test result 30[0] == [4, 2, 0, 2, 3, 1]) and \
  np.all(test result 30[1] == [3, 2, 0, 1, 3, 3]), \
   "Для процентиля 30 вы должны выбрать состояния/действия только из двух первых"
assert np.all(test_result_90[0] == [3, 1]) and \langlenp.all(test_result_90[1] == [3, 3]), \setminus
```
 "Для процентиля 90 вы должны выбирать состояния/действия только из одной игры." assert np.all(test\_result\_100[0] == [3, 1]) and\

np.all(test\_result\_100[1] == [3, 3]), \

 "Убедитесь, что вы используете >=, а не >. Также дважды проверьте, как вы вычисляете процентиль."

def get new policy(elite states, elite actions):

""""

Учитывая список лучших состояний/действий от select\_elites,

возвращает новую политику, где вероятность каждого действия пропорциональна

policy[s\_i,a\_i] ~ #[появления s\_i и a\_i в элитарных состояниях/действиях]

 Не забудьте нормализовать политику, чтобы получить действительные вероятности и обработать случай 0/0.

 Для состояний, в которых вы никогда не находились, используйте равномерное распределение (1/n\_actions для всех состояний).

: param Elite states: одномерный список состояний лучших сессий.

:param Elite actions: одномерный список действий лучших сессий.  $111111$ 

from collections import defaultdict

```
new policy = np{\cdot}zeros([n \text{ states}, n \text{ actions}])
```
<ВАШ КОД: Установите вероятности для действий, которые привели к лучшим состояниям и действиям >

# Не забыть выставить 1/n действий для всех действий в неизвестных состояниях. return new policy

#### 4. Тренировочный цикл

Стенерируйте сеансы, выберите N лучших и подстройтесь под них.

```
def show progress(rewards batch, log, percentile, reward range=[-990, +10]):
  Удобная функция, отображающая прогресс обучения
  \overline{11111}mean reward = np.mean(rewards batch)
  threshold = np.percentile(rewards batch, percentile)
  log.append([mean reward, threshold])
  plt.figure(figsize=[8, 4])
  plt.subplot(1, 2, 1)plt.plot(list(zip(*log))[0], label='Mean rewards')
  plt.plot(list(zip(*log))[1], label='Reward thresholds')
  plt.legend()
  plt.grid()
  plt.subplot(1, 2, 2)plt.hist(rewards batch, range=reward range)
  plt.vlines([np.percentile(rewards batch, percentile)],
        [0], [100], label="percentile", color='red')
  plt.legend()
  plt.grid()
  clear output(True)
  print("mean reward = %.3f, threshold=%.3f" % (mean reward, threshold))
  plt.show()
# сбросить политику на всякий случай
policy = initialize policy(n states, n actions)
#Эксперимент
n sessions = 250 # число сессий
```
percentile = 50 # процент сессий с наивысшей наградой learning rate = 0.5 # насколько быстро обновляется политика, по шкале от 0 до 1  $log = []$ for i in range(100): sessions = [<ВАШ КОД: генерирование списка n sessions новых сессий> ] states batch, actions batch, rewards batch = zip(\*sessions) elite states, elite actions = <ВАШ КОД: выбор лучших состояний и действий > new policy = <ВАШ КОД: вычисление нового policy> policy = learning rate \* new policy +  $(1 -$  learning rate) \* policy # display results on chart show progress(rewards batch, log, percentile)

## Задания к лабораторной работе

1. Написать свой код согласно заданиям для всех фрагментов, помеченных как: <ВАШ КОД:>

<ВАШ КОД: >

2. Запустить полученную программу, посмотреть на графиках процесс обучения.

3. Проанализировать, как сходится задача такси, и объяснить почему она быстро сходится от менее чем -1000 до почти оптимального значения, а затем снова снижается до -50/-100. Ответ приложить к отчету.

## Требование к отчету

- 1. В качестве отчета принимается Python файл с кодом и текстовый файл с ответом на Залание № 3.
- 2. Код должен быть в достаточной мере прокомментирован.
- 3. Локальные датасеты также должны входить в отчет.
- 4. Отчет предоставляется в виде архива zip, формат имени архива: <номер группы> <Фамилия Имя> LR<номер работы>.zip

## Лабораторная работа №3. Марковский процесс принятия решений (MDP) 1. Подготовительные действия

В работе будет использован внешний модель mdp.py, который следует разместить в папке проекта с данной лабораторной работой. Ссылка для скачивания файла: https://github.com/yandexdataschool/Practical\_RL/blob/master/week02\_value\_based/mdp. py

```
import sys, os
transition probs = { 's0': {
     'a0': {'s0': 0.5, 's2': 0.5},
     'a1': {'s2': 1}
   },
   's1': {
     'a0': {'s0': 0.7, 's1': 0.1, 's2': 0.2},
     'a1': {'s1': 0.95, 's2': 0.05}
   },
   's2': {
     'a0': {'s0': 0.4, 's2': 0.6},
     'a1': {'s0': 0.3, 's1': 0.3, 's2': 0.4}
   }
}
rewards = \{ 's1': {'a0': {'s0': +5}},
   's2': {'a1': {'s0': -1}}
}
from mdp import MDP
mdp = MDP(transition_probs, rewards, initial_state='s0')
Теперь можно использовать MDP аналогично Gym среде.
print('initial state =', mdp.reset())
next state, reward, done, info = mdp.step('a1')
print('next_state = %s, reward = %s, done = %s' % (next_state, reward, done))
Вывод:
initial state = s0
next state = s2, reward = 0.0, done = False
```
У модуля также есть другие методы, которые понадобятся для итераций по значению.

```
print("mdp.get_all_states =", mdp.get_all_states())
print("mdp.get_possible_actions('s1') = ", mdp.get_possible_actions('s1'))
print("mdp.get_next_states('s1', 'a0') = ", mdp.get_next_states('s1', 'a0'))
print("mdp.get_reward('s1', 'a0', 's0') = ", mdp.get_reward('s1', 'a0', 's0'))
print("mdp.get_transition_prob('s1', 'a0', 's0') = ", mdp.get_transition_prob('s1', 'a0', 's0'))
```
Вывод:

mdp.get all states =  $('s0', 's1', 's2')$ mdp.get\_possible\_actions('s1') =  $('a0', 'a1')$ mdp.get\_next\_states('s1', 'a0') = {'s0': 0.7, 's1': 0.1, 's2': 0.2} mdp.get reward('s1', 'a0', 's0') =  $5$ mdp.get transition  $prob('s1', 'a0', 's0') = 0.7$ Визуализация графа (не обязательно) from mdp import has graphviz

from IPython.display import display print("Graphviz available:", has graphviz)

if has graphviz:

from mdp import plot graph, plot graph with state values, plot\_graph\_optimal\_strategy\_and\_state\_values display(plot graph(mdp))

#### 2. Итерации по значениям

Итерации по значениям (Value Iterations или VI). Вот псевдокод для VI:

1. Initialize 
$$
V^{(0)}(s) = 0
$$
, for all  $s$ .

2. For 
$$
i = 0, 1, 2, ...
$$

3. 
$$
V_{(i+1)}(s) = \max_{a} \sum_{s'} P(s'|s, a) \cdot [r(s, a, s') + \gamma V_i(s')],
$$
 for all  $s$ 

Во-первых, давайте напишем функцию для вычисления функции значения состояния-действия  $Q^{\pi}$ , определенной следующим образом:

$$
Q_i(s, a) = \sum_{s'} P(s'|s, a) \cdot [r(s, a, s') + \gamma V_i(s')]
$$
 (1)

def get action value(mdp, state values, state, action, gamma):

""" Вычисляет Q(s,a) из формулы (1) описания лабораторной работы """ <ВАШ КОД>

return <ВАШ КОД>

import numpy as np

test  $Vs = \{s: i for i, s in enumerate(sorted(mdp.get all states)))\}$ assert np.isclose(get action value(mdp, test Vs, 's2', 'a1', 0.9), 0.69) assert np.isclose(get action value(mdp, test Vs, 's1', 'a0', 0.9), 3.95) Используя  $Q(s,a)$ , теперь мы можем определить «следующую»  $V(s)$  для итерации значения

$$
V_{(i+1)}(s) = \max_a \sum_{s'} P(s'|s,a) \cdot [r(s,a,s') + \gamma V_i(s')] = \max_a Q_i(s,a) \quad \ \ (2)
$$

def get new state value(mdp, state values, state, gamma):

""" Вычисление следующего V(s) по формуле (2). В процессе не меняйте state\_values. """ if mdp.is terminal(state):

```
return 0
< ВАШ КОД >
return < ВАШ КОД >
```
Наконец, объединим все написанные функции в рабочий алгоритм итерации значений.

```
# параметры
gamma = 0.9
```

```
# дисконт MDP
num iter = 100# максимальное число итераций, за исключением инициализации
# Останавливаем VI если новые значения ближе к старым менее чем:
min difference = 0.001# инициализация V(s)
state values = \{s: 0 \text{ for } s \text{ in } mdp.get \text{ all states})\}if has graphviz:
  display(plot graph with state values(mdp, state values))
for i in range(num iter):
  # Вычисление новых начений состояния, используя ранее написанные функции.
  # Они имеют формат словаря {state : float V new(state)}
  new state values = <ВАШ КОД>
  assert isinstance(new state values, dict)
  # Вычисление отклонений
  diff = max(abs(new state values[s] - state values[s])for s in mdp.get_all_states())
  print("iter %4i | diff: %6.5f | "% (i, diff), end="")
  print(' '.join("V(%s) = %.3f" % (s, v) for s, v in state values.items()))
  state values = new state values
  if diff < min difference:
    print("Terminated")
    break
if has graphviz:
  display(plot graph with state values(mdp, state values))
```
assert abs(state values['s0'] - 3.781) <  $0.01$ assert abs(state values['s1'] - 7.294) <  $0.01$ assert abs(state values['s2'] - 4.202) < 0.01

Теперь давайте используем эти V\*(s) для поиска оптимальных действий в каждом состоянии.

$$
\pi^*(s)=argmax_a \sum_{s'} P(s'|s,a) \cdot [r(s,a,s') + \gamma V_i(s')] = argmax_a Q_i(s,a) \quad \ \ (3)
$$

Единственное отличие от  $V(s)$  в том, что здесь мы берем не max, а агдтах: найти такое действие с максимальным Q(s,a).

def get optimal action(mdp, state values, state, gamma=0.9):

""" Находит оптимальное действие используя формулу (3). """

if mdp.is terminal(state): return None <ВАШ КОД> return <ВАШ КОД>

assert get optimal action(mdp, state values, 's0', gamma) == 'a1'

assert get optimal action(mdp, state values, 's1', gamma) == 'a0'

assert get optimal action(mdp, state values, 's2', gamma) == 'a1'

assert get optimal action(mdp,  $\{50': -1e10, 's1': 0, 's2': -2e10\}$ ,  $\{s0', 0.9\} == 'a0', \$ 

"Убедитесь, что вы правильно обрабатываете отрицательные значения Q произвольной величины."

assert get optimal action(mdp,  $\{50': -2e10, 51': 0, 52': -1e10\}$ ,  $\{50', 0.9\} == 1.$ 

"Убедитесь, что вы правильно обрабатываете отрицательные значения Q произвольной величины."

```
# Измерение среднего вознаграждения агента
```
 $s = mdp.read$ 

rewards =  $[$ ]

for in range $(10000)$ :

```
s, r, done, = mdp.step(get optimal action(mdp, state values, s, gamma))
rewards.append(r)
```

```
print("average reward: ", np.mean(rewards))
assert(0.40 < np.macan(rewards) < 0.55)
```

```
Вывод:
```
iter  $0$  | diff: 3.50000 | V(s0) = 0.000 V(s1) = 0.000 V(s2) = 0.000 iter 1 | diff: 0.64500 |  $V(s0) = 0.000 V(s1) = 3.500 V(s2) = 0.000$ iter 2 | diff: 0.58050 |  $V(s0) = 0.000 V(s1) = 3.815 V(s2) = 0.645$  …

```
iter 57 | diff: 0.00110 | V(s0) = 3.779 V(s1) = 7.292 V(s2) = 4.200
```
iter 58 | diff: 0.00099 |  $V(s0) = 3.780 V(s1) = 7.293 V(s2) = 4.201$ 

Terminated

Final state values: {'s0': 3.7810348735476405, 's1': 7.294006423867229, 's2': 4.202140275227048}

average reward: 0.4553

#### **3. Среда Frozen lake**

#Frozen Lake Env from mdp import FrozenLakeEnv mdp = FrozenLakeEnv(slip\_chance=0)

mdp.render()

Вывод:

\*FFF

FHFH

FFFH

HFFG

```
def value iteration(mdp, state values=None, gamma=0.9, num iter=1000, min difference=1e-5):
```
 """ выполняет шаги итерации значения num\_iter, начиная с state\_values. То же, что и раньше, но в функции """

state\_values = state\_values or {s: 0 for s in mdp.get\_all\_states()}

for *i* in range(num iter):

 # Вычислите новые значения состояния, используя функции, которые вы определили выше. Это должен быть dict {state: new\_V(state)}

```
 new_state_values = <ВАШ КОД>
```

```
assert isinstance(new_state_values, dict)
```
# Вычисление отклонений

```
 diff = max(abs(new_state_values[s] - state_values[s])
```

```
for s in mdp.get all states())
```

```
 print("iter %4i | diff: %6.5f | V(start): %.3f " %
```
(i, diff, new state values[mdp. initial state]))

state values = new state values

if diff < min\_difference:

```
break
  return state values
state values = value iteration(mdp)
s = mdp.readmdp.render()
for t in range(100):
  a = get_optimal_action(mdp, state_values, s, gamma)
  print(a, end=\ln\ln)
  s, r, done, = mdp.step(a)
  mdp.render()
  if done:
    break
```
Визуализация. Обычно интересно посмотреть, что алгоритм на самом деле умеет. Для этого мы нанесем на график функции значений состояния и оптимальные действия на каждом шаге VI.

```
import matplotlib.pyplot as plt
def draw policy(mdp, state values):
  plt.figure(figsize=(3, 3))
  h, w = mdp.desc.shapestates = sorted(mdp.get_all_states())
  V = np.array([state_values[s] for s in states])Pi = \{s: get optimal action (mdp, state values, s, gamma) for s in states\}plt.imshow(V.reshape(w, h), cmap='gray', interpolation='none', clim=(0, 1))
  ax = plt.gca()ax.set xticks(np.arange(h)-.5)
  ax.set_yticks(np.arange(w)-.5)
  ax.set xticklabels([])
  ax.set yticklabels([])
  Y, X = np.mgrid[0:4, 0:4]a2uv = \{left': (-1, 0), 'down': (0, -1), 'right': (1, 0), 'up': (0, 1) \}for y in range(h):
    for x in range(w):
       plt.text(x, y, str(mdp.desc[y, x].item()),
            color='g', size=12, verticalalignment='center',
            horizontalalignment='center', fontweight='bold')
      a = Pi[y, x]if a is None:
         continue
```

```
u, v = a2uv[a] plt.arrow(x, y, u*.3, -v*.3, color='m',
            head width=0.1, head length=0.1)
   plt.grid(color='b', lw=2, ls='-')
   plt.show()
state_values = {s: 0 for s in mdp.get_all_states()}
for i in range(10):
   print("after iteration %i" % i)
  state values = value iteration(mdp, state values, num iter=1)
  draw_policy(mdp, state_values)
# please ignore iter 0 at each step
from IPython.display import clear_output
from time import sleep
mdp = FrozenLakeEnv(map_name='8x8', slip_chance=0.1)
state_values = \{s: 0 for s in mdp.get_all_states()}
for i in range(30):
  clear_output(True)
   print("after iteration %i" % i)
  state values = value iteration(mdp, state values, num iter=1)
   draw_policy(mdp, state_values)
   sleep(0.5)
# please ignore iter 0 at each step
Вывод:
after iteration 0
iter 0 | diff: 1.00000 | V(start): 0.000 
after iteration 1
iter 0 | diff: 0.90000 | V(start): 0.000 
after iteration 2
iter 0 | diff: 0.81000 | V(start): 0.000
…
after iteration 28
iter 0 | diff: 0.00000 | V(start): 0.198 
after iteration 29
iter 0 | diff: 0.00000 | V(start): 0.198
```

```
24
```
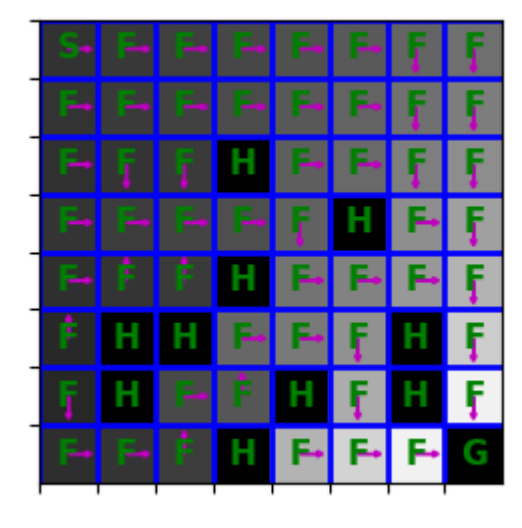

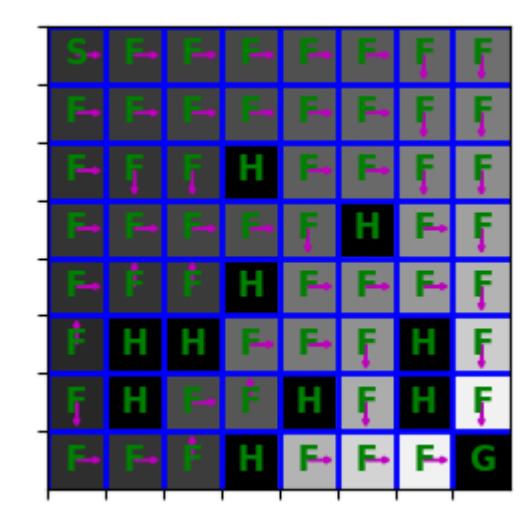

#### Массовые испытания.

```
mdp = FrozenLakeEnv(slip_chance=0)
state values = value iteration(mdp)
total rewards = []for game i in range(1000):
  s = mdp.read rewards = []
   for t in range(100):
    s, r, done, = mdp.step(
       get_optimal_action(mdp, state_values, s, gamma))
     rewards.append(r)
     if done:
       break
  total rewards.append(np.sum(rewards))
print("average reward: ", np.mean(total_rewards))
assert(1.0 \leq np.mean(total_rewards) \leq 1.0)
print("Well done!")
# Значение среднего вознаграждения агента
mdp = FrozenLakeEnv(slip_chance=0.1)
state_values = value_iteration(mdp)
total_rewards = []
for game_i in range(1000):
  s = mdp.read rewards = []
   for t in range(100):
```
25

```
s, r, done, = mdp.step(
      get optimal action(mdp, state values, s, gamma))
     rewards.append(r)
     if done:
       break
   total_rewards.append(np.sum(rewards))
print("average reward: ", np.mean(total rewards))
assert(0.8 <= np.mean(total_rewards) <= 0.95)
print("Well done!")
# Значение среднего вознаграждения агента
mdp = FrozenLakeEnv(slip_chance=0.25)
state values = value iteration(mdp)
total rewards = []for game i in range(1000):
  s = mdp.readrewards = \Box for t in range(100):
    s, r, done, = mdp.step(
       get_optimal_action(mdp, state_values, s, gamma))
     rewards.append(r)
     if done:
       break
  total rewards.append(np.sum(rewards))
print("average reward: ", np.mean(total rewards))
assert(0.6 \leq np.mean(total rewards) \leq 0.7)
print("Well done!")
# Значение среднего вознаграждения агента
mdp = FrozenLakeEnv(slip_chance=0.2, map_name='8x8')
state values = value iteration(mdp)
total rewards = []for game i in range(1000):
  s = mdp.read rewards = []
   for t in range(100):
    s, r, done, = mdp.step(
      get_optimal_action(mdp, state_values, s, gamma))
     rewards.append(r)
     if done:
       break
   total_rewards.append(np.sum(rewards))
```

```
print("average reward: ", np.mean(total rewards))
assert(0.6 \leq np.mean(total rewards) \leq 0.8)
print("Well done!")
```
Вывод (пример по одному из тестов):

```
iter 0 | diff: 0.75000 | V(start): 0.000 
iter 1 | diff: 0.50625 | V(start): 0.000
…
iter 19 | diff: 0.00003 | V(start): 0.325 
iter 20 | diff: 0.00002 | V(start): 0.325 
iter 21 | diff: 0.00001 | V(start): 0.325 
average reward: 0.631
```
Well done!

#### **Задания к лабораторной работе**

## *1. Написать свой код согласно заданиям для всех фрагментов, помеченных как: <ВАШ КОД:>*

<ВАШ КОД: >

#### *2. Запустить полученную программу, получить ожидаемые выходные данные.*

#### **Требование к отчету**

- 1. В качестве отчета принимается Python файл с кодом.
- 2. Код должен быть в достаточной мере прокомментирован.
- 3. Отчет предоставляется в виде архива zip, формат имени архива: <номер группы>\_<Фамилия\_Имя>\_LR<номер работы>.zip

#### **Лабораторная работа №4. Q-обучение**

#### **1. Подготовительные действия**

import sys, os

# Этот код создает виртуальный дисплей для рисования игровых изображений.

# Это не будет иметь никакого эффекта, если на вашей машине есть монитор.

if type(os.environ.get("DISPLAY")) is not str or len(os.environ.get("DISPLAY")) == 0:

os.environ['DISPLAY'] = ':1'

import numpy as np

import matplotlib.pyplot as plt from collections import defaultdict import random import math import numpy as np

## **2. Класс QLearningAgent**

Требуется дополнить код. Что должен выполнять код в каждой позиции <ВАШ КОД> указано в примечаниях к коду.

class QLearningAgent:

```
def init (self, alpha, epsilon, discount, get legal actions):
   """
```
Q-Learning Agent

based on https://inst.eecs.berkeley.edu/~cs188/sp19/projects.html

Переменные экземпляра, к которым у вас есть доступ

- self.epsilon (исследование)

- self.alpha (скорость обучения)

- self.discount (дисконт, она же гамма)

Функции, которые вы должны использовать

- self.get legal actions(state) {состояние, хешируемое -> список действий, каждое из которых хешируемое}

который возвращает разрешенные действия для состояния

- self.get qvalue (состояние, действие)

который возвращает Q (состояние, действие)

- self.set qvalue (состояние, действие, значение)

который устанавливает Q (состояние, действие): = значение

!!!Важно!!!

Примечание: пожалуйста, избегайте прямого использования self.\_qValues.

Для этого есть специальный self.get qvalue/set qvalue.

 $^{\mathrm{min}}$ 

```
self.get legal actions = get legal actions
```
self. qvalues = defaultdict(lambda: defaultdict(lambda: 0))

self.alpha = alpha

self.epsilon = epsilon

self.discount = discount

def get qvalue(self, state, action):

""" Возвращает Q(state,action) """

return self. qvalues[state][action]

def set qvalue(self, state, action, value):

""" Устанавливает Qvalue для [state,action] в определенное значение """

```
self. qvalues[state][action] = value
def get value(self, state):
  111111Вычислите оценку вашего агента V (s), используя текущие значения q.
  V(s) = max over action Q(состояние, действие) по возможным действиям.
  Примечание: обратите внимание, что значения д могут быть отрицательными.
  0.001possible actions = self.get legal actions(state)
  # If there are no legal actions, return 0.0
  if len(posible actions) == 0:
    return 0.0
  <ВАШ КОД>
  return value
def update(self, state, action, reward, next state):
  \overline{11111}Необходимо обновить значение Q-Value:
   Q(s,a) := (1 - alpha) * Q(s,a) + alpha * (r + gamma * V(s'))0.001# agent parameters
  gamma = self.discount
  learning rate = self.alpha
  <ВАШ КОД>
  self.set qvalue(state, action, <ВАШ КОД: Q-value>)
def get best action(self, state):
  0.001Вычислите наилучшее действие для состояния (используя текущие значения q).
  111111possible actions = self.get legal actions(state)
  # If there are no legal actions, return None
  if len(possible actions) == 0:
    return None
  <ВАШ КОД>
  return best action
def get action(self, state):
  11111
```
Вычислите действие, которое нужно предпринять в текущем состоянии, включая исследование.

С вероятностью self.epsilon мы должны предпринять случайное действие.

иначе - лучшее действие политики (self.get best action).

Примечание. Чтобы выбрать случайным образом из списка, используйте random.choice(list).

Чтобы выбрать True или False с заданной вероятностью, сгенерируйте универсальное число

 $B[0,1]$ 

 $1000$ 

```
и сравните с вашей вероятностью
```

```
# Pick Action
possible_actions = self.get_legal_actions(state)
action = None
# If there are no legal actions, return None
if len(possible actions) == 0:
  return None
# agent parameters:
epsilon = self.epsilon
<ВАШ КОД>
return chosen action
```
Попробуем на среде такси. Здесь мы используем агент *qlearning* на такси *env* от орепаі дут. Вам нужно будет вставить сюда несколько функций агента.

```
import gym
env = gym.make("Taxi-v3")n_actions = env.action_space.n
agent = QLearningAgent(
  alpha=0.5, epsilon=0.25, discount=0.99,
  get legal actions=lambda s: range(n actions))
def play and train(env, agent, t max=10^{**}4):
  11111Эта функция должна
  - запустить полную игру, действия заданы политикой e-greeding агента
  - обучать агента, используя agent.update(...) всякий раз, когда это возможно
  - вернуть общую награду
  1000total reward = 0.0s = env.reset()for t in range(t max):
    # get agent to pick action given state s.
    а = <ВАШ КОД>
    next_s, r, done, = env.step(a)
    # train (update) agent for state s
    <ВАШ КОД>
    s = next s
    total reward += r
```

```
if done:
      break
  return total reward
from IPython.display import clear output
rewards = []
for i in range(1000):
  rewards.append(play and train(env, agent))
  agent.epsilon *=0.99if i % 100 == 0:
    clear output(True)
    plt.title('eps = {:e}, mean reward = {:.1f}'.format(agent.epsilon, np.mean(rewards[-10:])))
    plt.plot(rewards)
    plt.show()
```
#### Вывод:

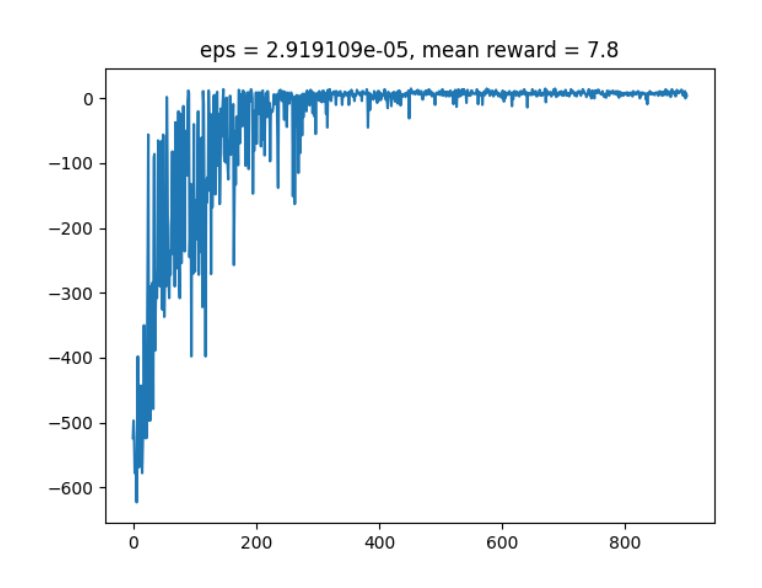

#### 3. Бинаризованные пространства состояний

Используйте агент для эффективного обучения на CartPole-v0. Эта среда имеет непрерывный набор возможных состояний, поэтому вам придется каким-то образом сгруппировать их в бины. Самый простой способ — использовать round(x, n digits) (или np.round) для округления действительного числа до заданного количества цифр. Сложность заключается в том, чтобы правильно подобрать n digits для каждого состояния для эффективного обучения. Обратите внимание, что вам нужно преобразовывать состояние не в целые числа, а в кортежи любых значений.

```
def make_env():
   return gym.make('CartPole-v0').env # .env unwraps the TimeLimit wrapper
env = make env()n_actions = env.action_space.n
print("first state: %s" % (env.reset()))
plt.imshow(env.render('rgb_array'))
```
Нам нужно оценить распределения наблюдений. Для этого мы сыграем несколько игр и запишем все состояния.

```
seen_observations = []
for \int in range(1000):
  seen_observations.append(env.reset())
   done = False
   while not done:
    s, r, done, = = env.step(env.action_space.sample())
    seen_observations.append(s)
seen_observations = np.array(seen_observations)
for obs_i in range(env.observation_space.shape[0]):
  plt.hist(seen_observations[:, obs_i], bins=20)
   plt.show()
```
#### Вывод:

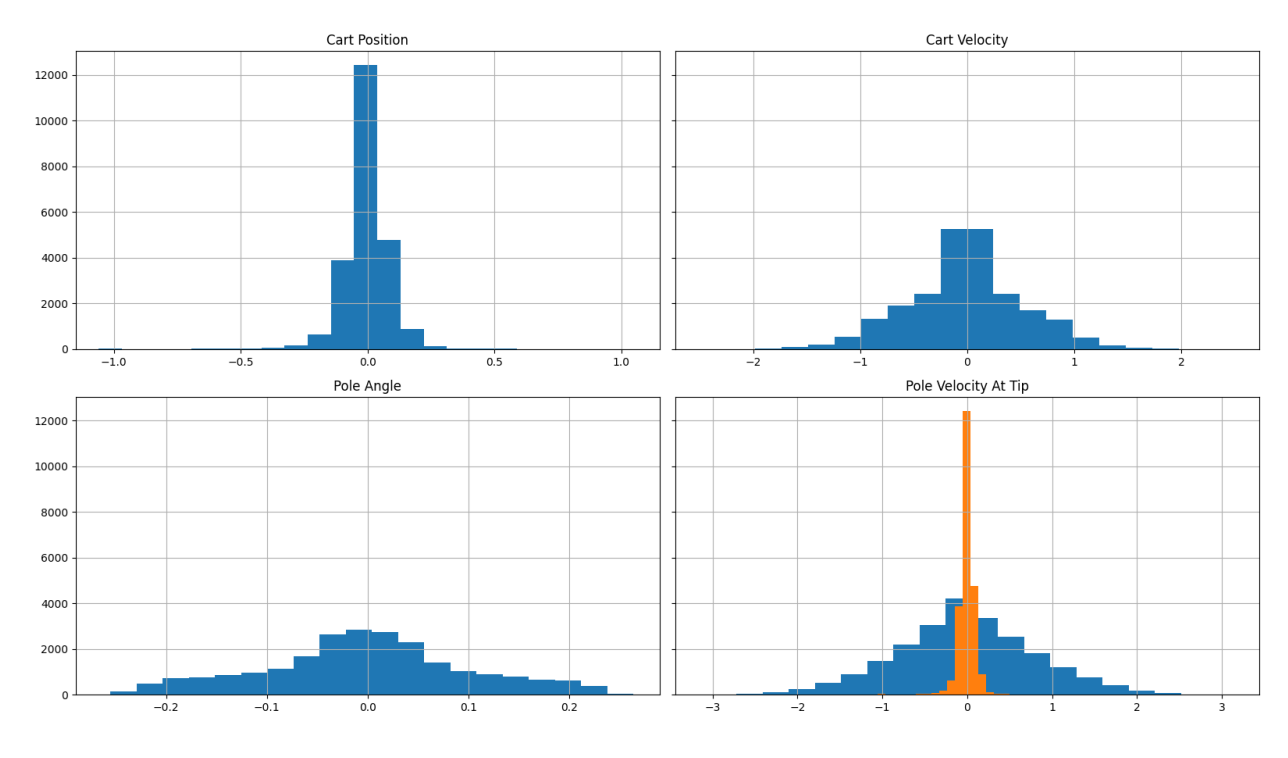

**4. Бинаризованная среда**

Требуется дополнить код. Что должен выполнять код в каждой позиции <ВАШ КОД> указано в примечаниях к коду.

```
from gym.core import ObservationWrapper
class Binarizer(ObservationWrapper):
  def observation(self, state):
    # Hint: Используйте round(x, n_digits).
    # Вы можете выбрать разные n digits для каждого измерения..
    state = <ВАШ КОД: округлите состояние до нескольких значимых цифр>
    return tuple(state)
env2 = Binarizer(gym.make("CartPole-v0")).env
seen observations = []for in range(1000):
  seen observations.append(env.reset())
  done = Falsewhile not done:
    s, r, done, = env.step(env.action space.sample())
    seen observations.append(s)
    if done:
      break
seen observations = np.array(seen observations)
for obs i in range(env.observation space.shape[0]):
  plt.hist(seen observations[:, obs i], bins=20)
  plt.show()
```
## Задания к лабораторной работе

1. Написать свой код согласно заданиям для всех фрагментов, помеченных как: <ВАШ КОД:>

<ВАШ КОД: >

#### 2. Запустить полученную программу, получить ожидаемые выходные данные.

#### Требование к отчету

- 1. В качестве отчета принимается Python файл с кодом.
- 2. Код должен быть в достаточной мере прокомментирован.
- 3. Отчет предоставляется в виде архива zip, формат имени архива: <номер группы> <Фамилия Имя> LR<номер работы>.zip

## Лабораторная работа №5. Построение нейронных сетей для О-обучения с помощью PyTourch и Tensorflow

## 1. Использование Tensorflow

В этом разделе вы научите нейронную сеть Tensorflow выполнять Q-обучение.

import sys, os # Этот код создает виртуальный дисплей для рисования игровых изображений. # Это не будет иметь никакого эффекта, если на вашей машине есть монитор. if type(os.environ.get("DISPLAY")) is not str or  $len(os.environ.get("DISPLAN")) == 0$ : os.environ['DISPLAY'] = ':1' import gym import numpy as np import pandas as pd import matplotlib.pyplot as plt env = gym.make("CartPole-v0").env env.reset() n actions = env.action space.n state dim = env.observation space.shape plt.imshow(env.render("rgb array")) import tensorflow as tf import keras import keras.layers as L tf.compat.v1.reset default graph() sess = tf.compat.v1.InteractiveSession()

keras.backend.set session(sess) assert not tf.test.is gpu available(),  $\setminus$ 

"Пожалуйста, выполните это задание без графического процессора. Если вы используете графический процессор, код " \

"будет работать намного медленнее из-за большого количества операций копирования в память графического процессора и из нее." \

"Чтобы отключить графический процессор в Colab, выберите «Runtime»  $\rightarrow$  «Change runtime type» → «None»."

Требуется дополнить код. Что должен выполнять код в каждой позиции <ВАШ КОД> указано в примечаниях к коду.

```
network = keras.models.Sequential()
network.add(L.InputLayer(state dim))
<ВАШ КОД: создайте сеть для приблизительного q-обучения>
def get action(state, epsilon=0):
  примеры действий с эпсилон-жадной политикой
  Резюме: с p = epsilon выберите случайное действие, иначе выберите действие с наибольшим Q
(s, a)111111q values = network.predict(state[None])[0]
  < ВАШ КОД >
  return < ВАШ КОД: эпсилон - жадно выбранное действие >
Проверка:
assert network.output shape == (None, n actions), "пожалуйста, убедитесь, что ваша модель
отображает состояние s -> [Q(s,a0),...,Q(s,a \text{ last})]"
assert network.layers[-1].activation == keras.activations.linear, "пожалуйста, убедитесь, что вы
предсказываете д-значения без нелинейности"
# проверка эпсилон-жадных исследований
s = env.reset()assert np.shape(get_action(s)) == (), "верните только одно действие (integer)"
for eps in [0., 0.1, 0.5, 1.0]:
  state frequencies = np.bincount([get action(s, epsilon=eps) for i in range(10000)],minlength=n actions)
  best action = state frequencies.argmax()
  assert abs(state frequencies[best action] - 10000 * (1 - eps + eps / n \text{ actions}) < 200for other action in range(n actions):
    if other action != best action:
      assert abs(state frequencies [other action] - 10000 * (eps / n \text{ actions}) < 200
  print('e=%.1f tests passed'%eps)
Вывод:
```
e=0.0 tests passed

e=0.1 tests passed

e=0.5 tests passed

#### О-обучение через градиентный спуск

Теперь мы будем обучать Q-функцию нашего агента, минимизируя потери TD:
$$
L = \frac{1}{N} \sum_i (Q_\theta(s, a) - [r(s, a) + \gamma \cdot max_{a'} Q_-(s', a')])^2
$$

Где

- s,a,r,s' текущее состояние, действие, вознаграждение и следующее состояние соответственно.
- $\gamma$  коэффициент дисконтирования, определенный двумя ячейками выше.

Сложная часть связана с  $Q-(s',a')$ . С инженерной точки зрения это то же самое, что и  $Q_{\theta}$  — результат политики вашей нейронной сети. Однако при градиентном спуске мы не будем распространять через него градиенты, чтобы сделать обучение более стабильным. Для этого мы будем использовать функцию tf.stop gradient, которая говорит: «Считайте эту вещь постоянной при выполнении backprop».

```
# Создание плейсхолдеров для <s, а, r, s'> кортежа и специального индикатора окончания игры
(is done = True)states ph = keras.backend.placeholder(dtype='float32', shape=(None,) + state dim)
```

```
actions ph = keras.backend.placeholder(dtype='int32', shape=[None])
```

```
rewards ph = keras.backend.placeholder(dtype='float32', shape=[None])
```

```
next states ph = keras.backend.placeholder(dtype='float32', shape=(None,) + state dim)
```

```
is done ph = keras.backend.placeholder(dtype='bool', shape=[None])
```
#задание q-значений для всех действий в текущем состоянии

predicted qvalues = network(states ph)

#выборка q-значений для выбранных действий

```
predicted_qvalues_for_actions = tf.reduce_sum(predicted_qvalues * tf.one_hot(actions_ph, n_actions),
axis=1)
```
Требуется дополнить код. Что должен выполнять код в каждой позиции <ВАШ КОД> указано в примечаниях к коду.

gamma =  $0.99$ 

```
# вычислить q-значения для всех действий в следующих состояниях
```

```
predicted next qvalues = <ВАШ КОД: применить ИНС для получения q-значений для next states ph>
# вычислить V * (next states), используя предсказанные следующие q-значения
next state values = <ВАШ КОД>
```

```
# вычислить «целевые q-значения» для потерь - это то, что находится внутри квадратных скобок в
приведенной выше формуле
```
target\_qvalues\_for\_actions = <ВАШ КОД>

# в последнем состоянии будем использовать упрощенную формулу: Q(s,a) = r(s,a), так как s' не существует

target\_qvalues\_for\_actions = tf.where(is\_done\_ph, rewards\_ph, target\_qvalues\_for\_actions)

Требуется дополнить код. Что должен выполнять код в каждой позиции <ВАШ КОЛ> указано в примечаниях к колу.

#потери среднеквадратичной ошибки для минимизации loss = (predicted qvalues for actions - tf.stop gradient(target qvalues for actions)) \*\* 2  $loss = tf.readuce mean(\text{loss})$ 

# обучающая функция, похожая на agent.update(state, action, reward, next state) из табличного агента

train step = tf.train.AdamOptimizer(1e-4).minimize(loss)

assert tf.gradients(loss, [predicted gyalues for actions])[0] is not None, "убедитесь, что вы обновляете д-значения для выбранных действий, а не только для всех действий"

assert tf.gradients(loss, [predicted next qvalues])[0] is None, "убедитесь, что вы не распространяете градиент w.r.t.  $Q$   $(c', a')''$ 

assert predicted next qvalues.shape.ndims == 2, "убедитесь, что вы предсказали значения q для всех действий в следующем состоянии"

assert next state values.shape.ndims == 1, "убедитесь, что вы вычислили V (s') как максимум только по оси действий, а не по всем осям"

assert target\_qvalues\_for\_actions.shape.ndims == 1, "что-то не так с целевыми значениями q, они должны быть вектором"

Игры с моделью.

```
sess.run(tf.global variables initializer())
```
def generate session(env, t max=1000, epsilon=0, train=False):

```
""" играть с епу с приблизительным агентом q-обучения и одновременно тренировать его """
total reward = 0s = env.reset()for t in range(t_max):
  a = get action(s, epsilon = epsilon)next s, r, done, = env.step(a)
  if train:
    sess.run(train step, {
       states ph: [s], actions ph: [a], rewards ph: [r],
      next_states_ph: [next_s], is_done_ph: [done]
    \mathcal{Y}total reward += rs = next s
  if done:
    break
```

```
return total reward
```
epsilon =  $0.5$ 

for i in range(1000):

```
session rewards = [generate session(env, epsilon=epsilon, train=True) for in range(100)]
print("epoch #{}\tmean reward = {:.3f}\tepsilon = {:.3f}".format(i, np.mean(session rewards), epsilon))
epsilon * = 0.99assert epsilon >= 1e-4, "Убедитесь, что эпсилон всегда отличен от нуля во время обучения "
if np.mean(session rewards) > 300:
```
print("You Win!") break

Вывод:

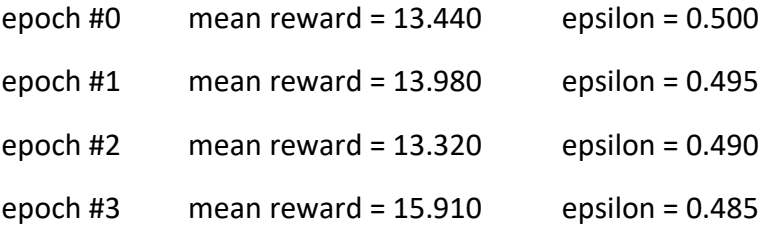

Не ждите, что вознаграждение агента будет плавно расти. Учтите следующее:

- среднее вознаграждение это среднее вознаграждение за игру. Для правильной реализации он может оставаться низким в течение каких-то 10 эпох, затем начать расти, сильно колеблясь, и сходится на  $\sim$ 50-100 шагов в зависимости от архитектуры сети. Если оно не достигнет целевого значения к концу цикла for, попробуйте увеличить количество скрытых нейронов или посмотрите на эпсилон.
- $\equiv$  epsilon  $\equiv$  готовность агента исследовать. Если вы видите, что значение этого агента уже  $\leq 0.01$  эпсилон до того, как оно станет как минимум 200, просто сбросьте его обратно на  $0,1-0,5$ .

# Задания к лабораторной работе №1

# 1. Написать свой код к разделу «Использование Tensorflow» согласно заданиям для всех фрагментов, помеченных как: <ВАШ КОД:>

<ВАШ КОД: >

## 2. Запустить полученную программу, получить ожидаемые выходные данные.

Задания к лабораторной работе №2

# 1. Замените библиотеку Tensorflow на Pytorch и воспроизведите все эксперименты из раздела «Использование Tensorflow».

## Требование к отчету

- 5. В качестве отчета принимаются два Python файла с кодом (для Tensorflow и Pytorch).
- 6. Код должен быть в достаточной мере прокомментирован.
- 7. Отчет предоставляется в виде архива zip, формат имени архива: <номер группы> <Фамилия Имя> LR<номер работы>.zip

# Лабораторная работа №6. Простой policy gradient алгоритм (REINFORCE) 1. Использование Tensorflow

Как и раньше для Q-обучения мы разработаем сеть TensorFlow для изучения CartPole-v0 с помощью градиента политик (REINFORCE).

```
import sys. os
# Этот код создает виртуальный дисплей для рисования игровых изображений.
# Это не будет иметь никакого эффекта, если на вашей машине есть монитор.
if type(os.environ.get("DISPLAY")) is not str or len(os.environ.get("DISPLAY")) == 0:
  os.environ['DISPLAY'] = ':1'
import gym
import numpy as np
import matplotlib.pyplot as plt
env = gym.make("CartPole-v0")
# gym compatibility: unwrap TimeLimit
if hasattr(env, ' max episode steps'):
  env = env.envenv.reset()
n actions = env.action space.n
state dim = env.observation space.shape
plt.imshow(env.render("rgb array"))
```
Для алгоритма REINFORCE нам понадобится модель, которая предсказывает вероятности действий при заданных состояниях. Для стабильной работы не включайте слой softmax в вашу сетевую архитектуру. Мы будем использовать softmax или log-softmax, где это уместно.

import tensorflow.compat.v1 as tf tf.disable v2 behavior() sess = tf.InteractiveSession()

# создать входные переменные. Нам нужны только <s, а, r> для REINFORCE ph states = tf.placeholder('float32', (None,) + state dim, name="states") ph actions = tf.placeholder('int32', name="action ids") ph cumulative rewards = tf.placeholder('float32', name="cumulative returns")

Требуется дополнить код. Что должен выполнять код в каждой позиции <ВАШ КОД> указано в примечаниях к коду.

import keras import keras.layers as L

```
<ВАШ КОД: определить сетевой граф, используя ТF>
logits = <ВАШ КОД: символьный вывод ИНС before softmax>
policy = tf.nn.softmax(logits)
log policy = tf.nn.log softmax(logits)
```

```
# инициализация параметров модели
sess.run(tf.global variables initializer())
```

```
def predict probs(states):
```
 $1000$ 

```
Прогнозировать вероятности действий при заданных состояниях.
:paramstates: numpy массив форм [batch, state shape]
:returns: numpy массив формы [пакет, n actions]
0.001
```

```
return policy.eval({ph states: [states]})[0]
```
### Игра с моделью.

Теперь мы можем использовать нашего недавно созданного агента для игры. Требуется дополнить код. Что должен выполнять код в каждой позиции <ВАШ КОД> указано в примечаниях к коду.

```
def generate session(env, t max=1000):
  \overline{11111}Сыграйте полную сессию с агентом REINFORCE.
  Возвращает последовательности состояний, действий и наград.
  \overline{11111}# массивы для записи сессии
  states, actions, rewards = [], [], []s = env.reset()
```

```
for t in range(t max):
  # массив вероятностей действий pi(a|s)
  action probs = predict probs(s)
  # Пример действия с заданной вероятностью
  а = <ВАШ КОД>
  new s, r, done, info = env.step(a)# записать историю сессий, для последующего обучения
  states.append(s)
  actions.append(a)
  rewards.append(r)
  s = new sif done:
    break
return states, actions, rewards
```
# Проверка

states, actions, rewards = generate session(env)

#### Расчет кумулятивных вознаграждений.

$$
G_t = r_t + \gamma r_{t+1} + \gamma^2 r_{t+2} + \dots
$$

$$
= \sum_{i=t}^T \gamma^{i-t} r_i
$$

$$
= r_t + \gamma * G_{t+1}
$$

Требуется дополнить код. Что должен выполнять код в каждой позиции <ВАШ КОД> указано в примечаниях к коду.

def get cumulative rewards(rewards, # вознаграждение на каждом шаге gamma=0.99 # дисконт для вознаграждение  $\mathbf{)}$ :

 $\overline{11111}$ 

Возьмите список немедленных вознаграждений r(s,a) за всю сессию

и вычислить кумулятивную доходность (также известную как G(s,a) в Sutton '16).

G t = r t + ramma\*r {t+1} + ramma^2\*r {t+2} + ...

Простой способ вычислить кумулятивное вознаграждение состоит в том, чтобы выполнить итерацию, начиная с последнего к первому временному шагу и рекуррентно вычислить G\_t = r\_t + gamma\* $G$  {t+1}

Вы должны вернуть массив/список кумулятивных вознаграждений с таким же количеством элементов, как и в начальных вознаграждениях.

 $11111$ 

< ВАШ КОД >

return < ВАШ КОД: массив кумулятивных вознаграждений>

```
assert len(get cumulative rewards(range(100))) == 100assert np.allclose(
  get cumulative rewards([0, 0, 1, 0, 0, 1, 0], gamma=0.9),
  [1.40049, 1.5561, 1.729, 0.81, 0.9, 1.0, 0.0])assert np.allclose(
  get cumulative rewards([0, 0, 1, -2, 3, -4, 0], gamma=0.5),
  [0.0625, 0.125, 0.25, -1.5, 1.0, -4.0, 0.0])assert np.allclose(
  get cumulative rewards([0, 0, 1, 2, 3, 4, 0], gamma=0),
  [0, 0, 1, 2, 3, 4, 0]print("looks good!")
```
#### Функция потерь и обновления.

Теперь нам нужно определить цель и обновить градиент политики.

Наша целевая функция:

$$
J \approx \frac{1}{N}\sum_{s_i, a_i} G(s_i, a_i)
$$

REINFORCE определяет способ вычисления градиента ожидаемого вознаграждения по отношению к параметрам политики. Формула выглядит следующим образом:

$$
\nabla_{\theta}\hat{J}\left(\theta\right)\approx\frac{1}{N}\sum_{s_{i},a_{i}}\nabla_{\theta}\log\pi_{\theta}(a_{i}\mid s_{i})\cdot G_{t}(s_{i},a_{i})
$$

Мы можем использовать возможности Tensorflow для автоматического дифференцирования, определяя нашу целевую функцию следующим образом:

$$
\hat{J}(\theta) \approx \frac{1}{N} \sum_{s_i, a_i} \log \pi_{\theta}(a_i \mid s_i) \cdot G_t(s_i, a_i)
$$

Когда вы вычисляете градиент этой функции по отношению к весам сети  $\theta$ , он станет именно градиентом политики.

Требуется дополнить код. Что должен выполнять код в каждой позиции <ВАШ КОД> указано в примечаниях к коду.

# Этот код выбирает логарифмические вероятности (log pi(a i|s i)) для тех действий, которые были фактически сыграны.

```
indices = tf.stack([tf.range(tf.shape(log_policy)[0]), ph_actions], axis=-1)
log policy for_actions = tf.gather_nd(log_policy, indices)
```
# Цель политики, как в последней формуле. Пожалуйста, используйте reduce mean, а не reduce sum.

# Вы можете использовать log policy for actions для получения логарифмических вероятностей предпринятых действий.

# Также помните, что ранее мы определили ph cumulative rewards.

J = <ВАШ КОД>

Напоминаем, что для дискретного распределения вероятностей (подобного тому, которое дает наша политика) энтропия определяется как:

$$
\mathrm{entropy}(p) = -\sum_{i=1}^n p_i \cdot \log p_i
$$

# Регуляризация энтропии. Если вы его не добавите, политика быстро испортится до # будучи детерминированным, вредит исследованию.

entropy = <ВАШ КОД: вычислить энтропию. Не забудьте знак!>

```
#Максимизация X аналогична минимизации -X, отсюда и знак.
loss = -(J + 0.1 * entropy)
```

```
def train on session(states, actions, rewards, t max=1000):
```

```
"""в полном объеме обучает агента градиенту политики"""
cumulative rewards = get cumulative rewards(rewards)
update.run({
  ph_states: states,
  ph actions: actions,
  ph cumulative rewards: cumulative rewards,
\mathcal{H}return sum(rewards)
```
# Инициализация оптимизированных параметров sess.run(tf.global variables initializer())

### Актуальное обучение

for i in range(100): rewards = [train\_on\_session(\*generate\_session(env)) for \_in range(100)] # создание новой сессии print("mean reward: %.3f" % (np.mean(rewards))) if np.mean(rewards) > 300: print("You Win!") # но обучение может быть продолжено break Вывод: looks good! mean reward: 26.530 mean reward: 25.540 mean reward: 33.940 mean reward: 65.190 mean reward: 109.290 mean reward: 175.360 mean reward: 232.870 mean reward: 248.980 mean reward: 159.860

- mean reward: 230.800
- mean reward: 459.320
- You Win!

# **Задания к лабораторной работе №1**

*1. Написать свой код к разделу «***Использование Tensorflow***» согласно заданиям для всех фрагментов, помеченных как: <ВАШ КОД:>*

<ВАШ КОД: >

*2. Запустить полученную программу, получить ожидаемые выходные данные.*

**Задания к лабораторной работе №2**

*1. Замените библиотеку Tensorflow на Pytorch и воспроизведите все эксперименты из раздела «***Использование Tensorflow***».*

## Требование к отчету

- 1. В качестве отчета принимаются два Python файла с кодом (для Tensorflow и Pytorch).
- 2. Код должен быть в достаточной мере прокомментирован.
- 3. Отчет предоставляется в виде архива zip, формат имени архива: <номер группы> <Фамилия Имя> LR<номер работы>.zip

## Лабораторная работа №7. Рекуррентные нейронные сети (RNN) (Генерация имен рекуррентными нейронными сетями)

## 1. Предварительные действия

import numpy as np import matplotlib.pyplot as plt

Чтение данных.

```
Файл «names» следует скачать по ссылке:
https://github.com/sshkhr/Practical_RL/blob/master/week7_%5Brecap%5D_rnn/names
```

```
import os
start token = " "
with open("names") as f:
  lines = f.read()[:1].split('n')lines = [start \ttoken + name \t form \t form \t 0]print('n samples = ', len(lines))for x in lines[:1000]:
  print(x)MAX LENGTH = max(map(len, lines))print("max length =", MAX_LENGTH)
plt.title('Sequence length distribution')
plt.hist(list(map(len, lines)), bins=25)
plt.show()
```
Вывод:

```
n samples = 7944
```
Abagael

Claresta

Glory

Liliane

Prissie

Geeta

Giovanne

Piggy

max length = 16

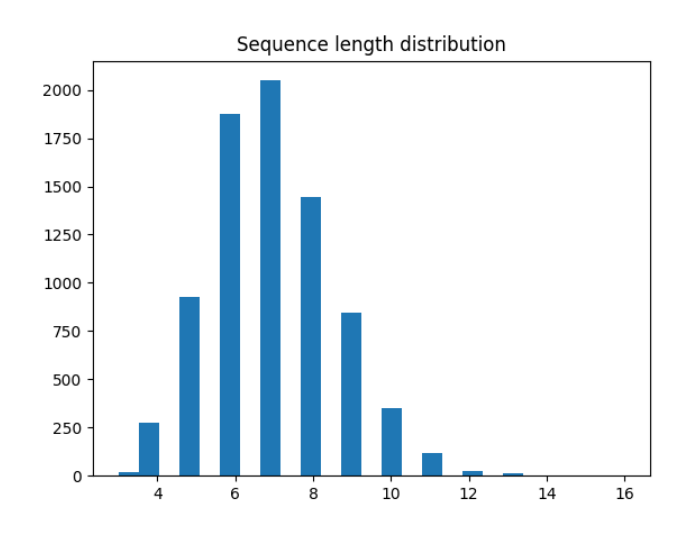

## **2. Обработка текста**

Сначала нам нужно собрать «словарь» всех уникальных токенов, то есть уникальных персонажей. Затем мы можем закодировать входные данные как последовательность идентификаторов символов.

Требуется дополнить код. Что должен выполнять код в каждой позиции <ВАШ КОД> указано в примечаниях к коду.

```
# получить все уникальные символы из строк (включая заглавные буквы и символы)
tokens = <ВАШ КОД>
tokens = list(tokens)
n_tokens = len(tokens)
print('n_tokens = ', n_tokens)
assert 50 < n_tokens < 60
Вывод:
```
n\_tokens = 55

Далее превратите все от символов в идентификаторы. Так как манипуляции со строками в Tensorflow довольно сложны, поэтому мы их обойдем. Мы будем подавать на вход нашей рекуррентной нейронной сети идентификаторы символов из нашего словаря.

Чтобы создать такой словарь, давайте присвоим каждому символу его индекс в списке токенов.

```
# словарь символов -> его идентификатор (индекс в списке токенов)
token to id = <ВАШ КОД>
assert len(tokens) == len(token to id), "словари должны иметь идинаковый размер"
for i in range(n tokens):
  assert token to id[tokens[i]
           ] == i, "идентификатор токена должен быть его позицией в списке токенов"
print("Seems alright!")
Вывод:
```

```
Seems alright!
```

```
def to matrix(names, max len=None, pad=token to id[''], dtype='int32'):
  ""Преобразует список имен в приемлемую для rnn матрицу"""
  max len = max len or max(map(len, names))names ix = np.zeros([len(names), max len], dtype) + padfor i in range(len(names)):
    name ix = list(map(token to id.get, names[i]))names_ix[i, !len(name_ix)] = name_ixreturn names ix
```
# Пример: привести 4 случайных имени в матричный вид, дополнить нулями print('\n'.join(lines[::2000])) print(to matrix(lines[::2000]))

Вывод:

Abagael

Glory

Prissie

Giovanne

[[50 22 13 9 3 9 12 37 50]

[50 5 37 53 0 14 50 50 50]

[50 54 0 8 32 32 8 12 50]

[50 5 8 53 30 9 28 28 12]]

### 3. Рекурентная нейронная сеть

Мы можем переписать рекуррентную нейронную сеть как последовательное применение основных слоев к входным данным и предыдущему состоянию RNN.

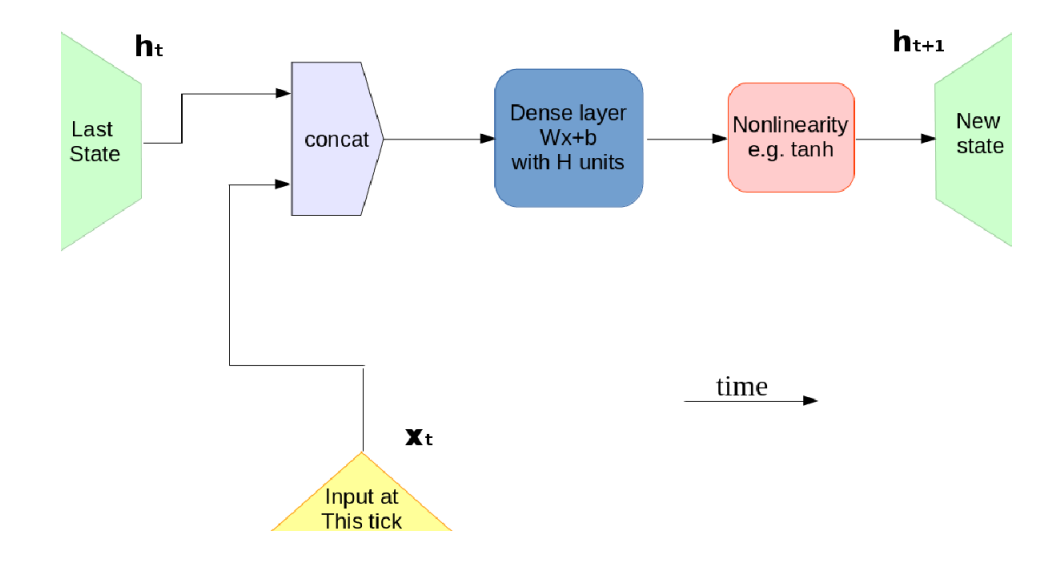

Поскольку мы обучаем языковую модель, также должны быть:

- Слой эмбединга (embedding), который преобразует идентификатор символа х t в вектор.
- Выходной слой, который предсказывает вероятности следующего токена.

```
import tensorflow.compat.v1 as tf
```

```
tf.disable v2 behavior()
import keras
import keras.layers as L
emb size, rnn size = 16, 64# слой эмбединга, который преобразует id символа в вектор
embed_x = L.Embedding(n_tokens, emb_size)
# основной слой, который отображает ввод и предыдущее состояние в новое скрытое состояние,
[x_t, h_t] \rightarrow h_t+1get h next = L.Dense(rnn size, activation='tanh')
# основной слой, который сопоставляет текущее скрытое состояние с вероятностями символов
[h_t+1]-P(x_t+1|h_t+1)get probas = L.Dense(n tokens, activation='softmax')
```
Требуется дополнить код. Что должен выполнять код в каждой позиции <ВАШ КОД> указано в примечаниях к коду.

```
def rnn one step(x t, h t):
```
 $111111$ 

Шаг рекуррентной нейронной сети, который создает следующее состояние и выходные данные учитывая предыдущий ввод и предыдущее состояние.

Мы будем вызывать этот метод несколько раз, чтобы создать всю последовательность. :param x t: вектор токена, int32[batch size,]

:param h t: матрица предыдущего состояния, float32[batch size, rnn size]

Следуйте инструкциям для завершения функции.

 $11111$ 

```
# 1. преобразовать идентификатор персонажа во встраивание (используйте слой embed x)
x t emb = embed x(tf.reshape(x t, [-1, 1]))[:, 0]# 2. объединить x _embedding_ и предыдущее состояние h (по последней оси)
<ВАШ КОД>
# 3. вычислить следующее состояние с учетом встраивания h и х
<ВАШ КОД>
#4. получить вероятности для языковой модели P(x next | h next)
<ВАШ КОД>
return next h, next probas
```

```
input sequence = tf.placeholder('int32', (None, MAX LENGTH))
```
batch size = tf.shape(input sequence)[0]

```
# начальное скрытое состояние
```
h0 = tf.zeros([batch size, rnn size])

```
# TEST: один шаг RNN
h1, p y1 = rnn one step(input sequence[:, 0], h0)
dummy data = np.arange(MAX LENGTH * 2).reshape([2, -1])sess = tf.InteractiveSession()
sess.run(tf.global variables initializer())
test_h1, test_p_y1 = sess.run([h1, p_y1], {input_sequence: dummy_data})
assert test h1.shape == (len(dummy data), rnn size)assert test p \ y1.shape == (
  len(dummy data), n tokens) and np.allclose(test p y1.sum(-1), 1)
```
# **4. Цикл RNN**

Как только rnn one step будет готов, давайте применим его в цикле к символам имени, чтобы получить прогноз. Давайте предположим, что на данный момент все имена имеют длину не более 16, поэтому мы можем просто перебирать их в цикле

for. Требуется дополнить код. Что должен выполнять код в каждой позиции <ВАШ КОД> указано в примечаниях к коду.

```
h prev = h0predicted_probas = []
for t in range(MAX_LENGTH):
  x t = input sequence[:, t]
   # Задание: вычислить следующий токен probas следующее скрытое состояние
  probas_next, h_next = <ВАШ КОД>
   # КОНЕЦ ВАШЕГО КОДА
  predicted probas.append(probas next)
  h prev = h next
predicted probas = tf.\stackrel{\frown}{stack}(predicted probas, axis=1)
```
assert predicted probas.shape.as  $list() == [None, MAX LENGTH, n tokens]$ assert h\_prev.shape.as\_list() == h0.shape.as\_list()

## **5. RNN: потери и градиенты**

Давайте соберем матрицу прогнозов и соответствующих им правильных ответов. Затем нашу сеть можно обучить, сводя к минимуму кроссэнтропию между предсказанными вероятностями и этими ответами.

```
predictions matrix = predicted probas[:, :-1]answers matrix = tf.one hot(input sequence[:, 1:], n_tokens)
print('predictions_matrix:', predictions_matrix.shape)
print('answers_matrix:', predictions_matrix.shape)
```
Вывод:

predictions matrix: (?, 15, 55)

answers\_matrix: (?, 15, 55)

Требуется дополнить код. Что должен выполнять код в каждой позиции <ВАШ КОД> указано в примечаниях к коду.

# определяют потерю как категориальную кроссэнтропию. Имейте в виду, что прогнозы — это вероятности, а НЕ логиты! loss = <YOUR\_CODE> optimize = tf.train.AdamOptimizer().minimize(loss)

### **Цикл обучения**

```
from random import sample
sess.run(tf.global_variables_initializer())
history = []
for i in range(1000):
  batch = to_matrix(sample(lines, 32), max_len=MAX_LENGTH)
  loss i, = sess.run([loss, optimize], {input_sequence: batch})
  history.append(loss i)
  if (i+1) % 100 == 0:
     plt.plot(history, label='loss')
     plt.legend()
     plt.show()
assert np.mean(history[:10]) > np.mean(history[-10:]), "RNN didn't converge."
```
#### Вывод:

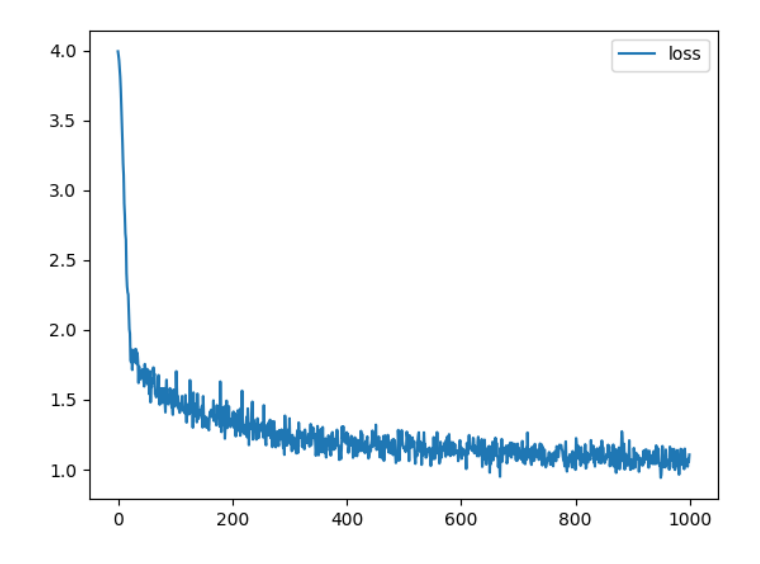

## **6. RNN: выборка**

После того, как мы немного обучили нашу сеть, давайте приступим к фактической генерации материала. Все, что нам нужно, это функция rnn\_one\_step, которую вы написали выше.

```
x_t = tf.placeholder('int32', (None))h t = tf.Variable(np.zeros([1, rnn_size], 'float32'))
next_h, next_probs = run\_one\_step(x_t, h_t)def generate_sample(seed_phrase=' ', max_length=MAX_LENGTH):
  ^{\prime\prime\prime\prime}
```
Функция генерирует текст по заданной фразе длиной не менее SEQ LENGTH. :param seed phrase: символы префикса. RNN просят продолжить фразу :param max length: максимальная длина вывода, включая seed phrase :param temperature: коэффициент для выборки. более высокая температура производит более хаотичные выходы,

```
меньшая температура сходится к единственному наиболее вероятному выходу
```

```
\overline{111}x sequence = [token to id[token] for token in seed phrase]sess.run(tf.variables initializer([h t]))
# подать сид-фразу, если таковая имеется
for ix in x sequence[:1]:
  sess.run(tf.assign(h_t, next_h), {x_t: [ix]})
# начать генерацию
for in range(max length-len(seed phrase)):
  x probs, = sess.run([next probs, tf.assign(h t, next h)], {
              x t: [x \text{ sequence}[-1]]x sequence.append(np.random.choice(n tokens, p=x probs[0]))
return ".join([tokens[ix] for ix in x sequence])
```
for in range $(10)$ : print(generate sample())

```
for in range(10):
```
print(generate sample(' Trump'))

Вывод:

Kamr

Linde

Lamren

Cers

Alera

Auny

**B** ren

fahill

Ba dila

Zine

Trumpel

Trump

Trumpon

Trumpia

Trumpe

Trumpa

Trumpate

Trumpelrin

Trumpa

Trumpellit

## **Задания к лабораторной работе №1**

## *1. Написать свой код к разделам 1 - 6 согласно заданиям для всех фрагментов, помеченных как: <ВАШ КОД:>*

<ВАШ КОД: >

*2. Запустить полученную программу, получить ожидаемые выходные данные.*

### **Задания к лабораторной работе №2**

# *1. Замените библиотеку Tensorflow на Pytorch и воспроизведите все эксперименты из разделов 1-6.*

### **Требование к отчету**

- 8. В качестве отчета принимаются два Python файла с кодом (для Tensorflow и Pytorch).
- 9. Код должен быть в достаточной мере прокомментирован.
- 10.Отчет предоставляется в виде архива zip, формат имени архива: <номер группы>\_<Фамилия\_Имя>\_LR<номер работы>.zip

### **Лабораторная работа №8. Обучение с подкреплением для seq2seq**

На этот раз мы решим задачу транскрипции слов на иврите на английском языке, также известную как g2p (grapheme2phoneme) слово (последовательность букв на исходном языке) -> перевод (последовательность букв на языке перевода). В отличие от того, что делают большинство методов глубокого обучения, мы не только будем обучать модель для максимизации вероятности правильного перевода, но и использовать обучение с подкреплением, чтобы фактически научить модель переводить с минимальным количеством ошибок.

## О залаче.

Одним из примечательных свойств иврита является то, что это согласный язык. То языке нет гласных. в письменном Можно представить гласные с есть диакритическими знаками над согласными, но никто не ожидает, что люди будут делать это в повседневной жизни.

Таким образом, некоторые символы иврита будут соответствовать нескольким английским буквам, а другие — ни одной, поэтому мы должны использовать архитектуру кодировщик-декодер, чтобы понять это.

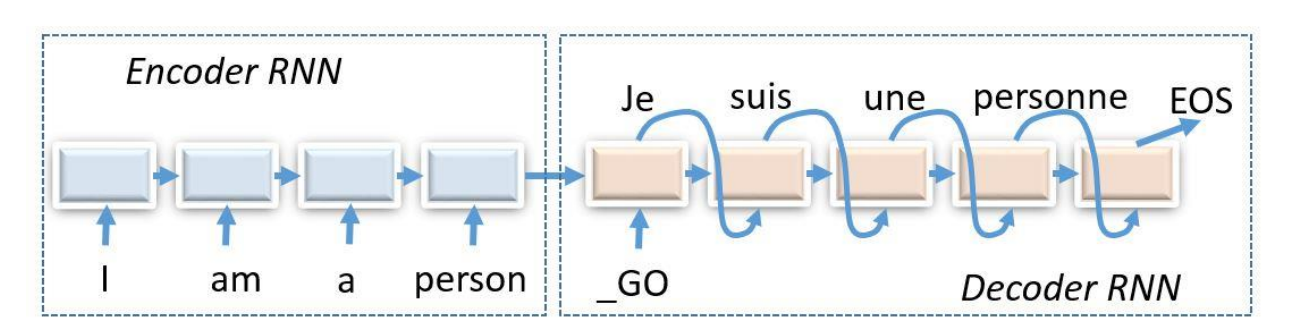

Архитектуры кодер-декодер предназначены для преобразования чего угодно во что угодно, в том числе:

- Системы машинного перевода и разговорного диалога
- Подписи изображениям  $\mathbf{M}$ image2latex (сверточный  $\mathbf K$ кодировщик, рекуррентный декодер)
- Генерация изображений по подписям (рекуррентный кодировщик, сверточный декодер)
- Grapheme2phoneme конвертировать слова в транскрипты

Мы выбрали упрощенный машинный перевод с иврита на английский для слов и коротких фраз (на уровне символов), так как его можно относительно быстро обучить даже без кластера графического процессора.

# 1. Предварительные действия

В работе используется файлы:

- $\bullet$  «main dataset.txt», который требуется скачать  $\Pi$ <sup>O</sup> ссылке: https://github.com/sshkhr/Practical RL/blob/master/week8 scst/main dataset.txt
- «basic\_model\_tf.py», который требуется скачать  $\Pi$ <sup>o</sup> ссылке: https://github.com/sshkhr/Practical RL/blob/master/week8\_scst/basic\_model\_tf.py
- который требуется скачать  $\overline{10}$ ссылке:  $\bullet$   $\langle\langle\rangle\rangle$ . https://github.com/sshkhr/Practical RL/blob/master/week8\_scst/basic\_model\_torch. py

import sys, os, time

# Этот код создает виртуальный дисплей для рисования игровых изображений.

```
# Это не будет иметь никакого эффекта, если на вашей машине есть монитор.
```

```
if type(os.environ.get("DISPLAY")) is not str or len(os.environ.get("DISPLAY")) == 0:
```
os.environ['DISPLAY'] = ':1'

EASY MODE = True #Если True, переводит только фразы короче 20 символов (намного проще). #Полезно для начального кодирования.

#Если false, работает со всеми фразами

```
MODE = "he-to-en"#способ перевода. Или "he-to-en" или "en-to-he"
MAX OUTPUT LENGTH = 50 if not EASY MODE else 20 #максимальная длина generated вывода, не
влияет на обучение
REPORT FREQ
               = 100#насколько часто оценивать меру проверки
```
# 2. Препроцессинг

Мы будем хранить набор данных в виде словаря {слово1: [перевод1, перевод2,...], слово2:[...],...}. В основном это связано с тем, что многие слова имеют несколько правильных переводов. Эта функциональность уже реализована.

```
import numpy as np
from collections import defaultdict
word to translation = defaultdict(list) # наш словарь
bos = 1eos = ':
with open("main_dataset.txt", encoding='utf8') as fin:
  for line in fin:
    en, he = line[:-1].lower().replace(bos, '').replace(eos,
                                  '').split('\t')
    word, trans = (he, en) if MODE == 'he-to-en' else (en, he)
    if len(word) < 3:
      continue
    if EASY MODE:
      if max(len(word), len(trans)) > 20:
```

```
 continue
    word to translation[word].append(trans)
print("size = ", len(word to translation))
```
Вывод:

size = 130114

```
# получить все уникальные строки на исходном языке
all words = np.array(list(word to translation.keys()))
# получить все уникальные строки на языке перевода
all translations = np.array(
  [ts for all_ts in word_to_translation.values() for ts in all_ts])
```
#### **Разделить набор данных.**

Мы удерживаем 10% всех слов, которые будут использоваться для проверки.

```
from sklearn.model selection import train test split
train_words, test_words = train_test_split(
   all_words, test_size=0.1, random_state=42)
```
### **Построение словарей**

Теперь нам нужно создать словари, которые сопоставляют строки с идентификаторами токенов и наоборот. Нам понадобятся эти записи, когда мы будем вводить обучающие данные в модель или преобразовывать выходные матрицы в английские слова.

```
from voc import Vocab
inp_voc = Vocab.from_lines(".join(all_words), bos=bos, eos=eos, sep=")
out voc = Vocab.from lines(".join(all translations), bos=bos, eos=eos, sep=")
# перевод строк в идентификаторы и обратно.
batch lines = all words[:5]
batch ids = inp voc.to matrix(batch lines)
batch lines restored = inp_voc.to lines(batch_ids)
print("lines")
print(batch_lines)
print("\nwords to ids (0 = bos, 1 = eos):")print(batch_ids)
print("\nback to words")
print(batch_lines_restored)
```
Вывод:

lines

```
["':תבנית" '$9.99' '!!:תבנית' 'קריאה סימן' '!/צלף:משתמש']
words to ids (0 = bos, 1 = eos):
[[ 0 127 138 139 127 138 27 135 125 132 16 3 1]
[ 0 130 122 127 128 2 136 137 122 113 117 1 1]
[ 0 139 114 129 122 139 27 3 3 1 1 1 1]
[ 0 6 26 15 26 26 1 1 1 1 1 1 1]
[ 0 139 114 129 122 139 27 8 1 1 1 1 1]]
back to words
["':תבנית" ,'$9.99' ,'!!:תבנית' ,'קריאה סימן' ,'!/צלף:משתמש']
```
Нарисуйте распределение длины слова/перевода, чтобы оценить объем задачи.

import matplotlib.pyplot as plt plt.figure(figsize=[8, 4]) plt.subplot(1, 2, 1) plt.title("words") plt.hist(list(map(len, all\_words)), bins=20) plt.subplot(1, 2, 2) plt.title('translations') plt.hist(list(map(len, all\_translations)), bins=20) plt.show()

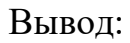

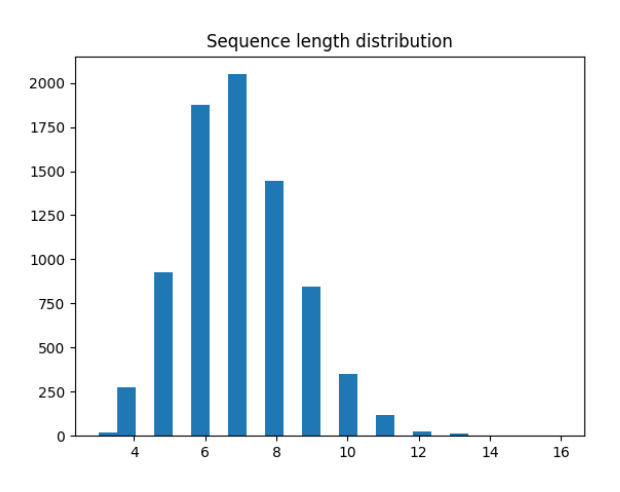

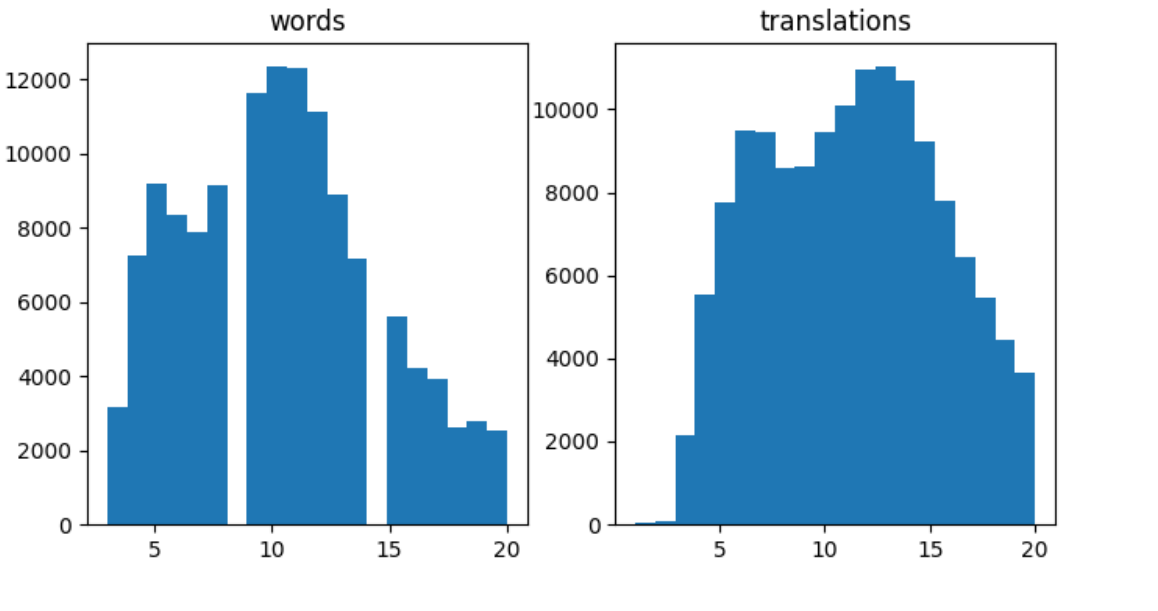

#### Развертывание кодировщика-декодера

Наша архитектура состоит из двух основных блоков:

• Кодер считывает слова посимвольно и выводит кодовый вектор (обычно это функция последнего состояния RNN).

 $\overline{3}$ .

• Декодер берет этот кодовый вектор и производит перевод символ за символом.

Затем он передается в модель, которая следует этому простому интерфейсу:

- model.symbolic\_translate(inp, \*\*flags) -> out,  $logp$  принимает символическую матрицу слов на иврите int32, создает выходные токены, выбранные из модели, и выводит логарифмические вероятности для всех возможных токенов на каждом тике.
- model.symbolic\_score(inp. out, \*\*flags)  $\rightarrow$  logp принимает символьные матрицы int32 слов на иврите и их английские переводы. Вычисляет логарифмические вероятности всех возможных английских символов с учетом английских префиксов и еврейского слова.
- model.weights веса всех слоев модели [список переменных]

С помощью этих двух методов вы можете реализовать все виды прогнозирования и обучения.

import tensorflow.compat.v1 as tf tf.disable v2 behavior() tf.compat.v1.reset default graph() s = tf.compat.v1.InteractiveSession() from basic model tf import BasicTranslationModel

```
model = BasicTranslationModel('model', inp_voc, out_voc,
                emb size=64, hid size=128)
s.run(tf.compat.v1.global_variables_initializer())
```

```
# Поэкспериментируйте с symbolic_translate и symbolic_score
inp = tf.placeholder with default(np.random.randint(
   0, 10, [3, 5], dtype='int32'), [None, None])
out = tf.placeholder_with_default(np.random.randint(
   0, 10, [3, 5], dtype='int32'), [None, None])
# перевести ввод (с необученной моделью)
sampled out, logp = model.symbolic translate(inp, greedy=False)
print("\nSymbolic_translate output:\n", sampled_out, logp)
print("\nSample translations:\n", s.run(sampled_out))
```
Вывод:

Symbolic translate output:

```
Tensor("transpose_1:0", shape=(?, ?), dtype=int32) Tensor("LogSoftmax:0", shape=(?, ?, 283), 
dtype=float32)
```
Sample translations:

[[ 0 109 66 82 78 119 169 92 16 32 216]

[ 0 118 94 194 124 281 99 110 10 7 66]

[ 0 92 247 154 197 138 133 96 28 56 34]]

```
# оценка logp(out | inp) с необученным вводом
logp = model.symbolic_score(inp, out)
print("\nSymbolic_score output:\n", logp)
print("\nLog-probabilities (clipped):\n", s.run(logp)[:, :2, :5])
```
Вывод:

Symbolic\_score output:

Tensor("LogSoftmax\_1:0", shape=(?, ?, 283), dtype=float32)

Log-probabilities (clipped):

 $[|] 0. -69.07755 -69.07755 -69.07755 -69.07755]$ 

[ -5.6537566 -5.651446 -5.6586833 -5.6411147 -5.649842 ]]

[[ 0. -69.07755 -69.07755 -69.07755 -69.07755 ]

 $[-5.660492 -5.654201 -5.6510887 -5.631667 -5.6455073]]$ 

 $II$  0. -69.07755 -69.07755 -69.07755 -69.07755 ]

 $[-5.661183 - 5.647964 - 5.653283 - 5.626666 - 5.647372]]]$ 

Требуется дополнить код. Что должен выполнять код в каждой позиции <ВАШ КОД> указано в примечаниях к коду.

```
# Секция для самостоятельных заданий
input sequence = tf.placeholder('int32', [None, None])
greedy translations, logp =<BAШ КОД: создавайте символические переводы с помощью greedy =
True>
def translate(lines):
  1000Вам дан список входных строк.
  Заставьте свою нейронную сеть перевести их.
  :return: список строк вывода
  \overline{000}# Преобразуйте линии в матрицу индексов
  lines ix = <BAШ КОД>
  # Вычислить переводы в виде индексов
  trans ix = s.run(greedy translations, \{ < BAIII KOI: feed dict> \})# Преобразование переводов обратно в строки
  return out voc.to lines(trans ix)
print("Sample inputs:", all words[:3])
print("Dummy translations:", translate(all words[:3]))
assert isinstance(greedy translations,
         tf. Tensor) and greedy translations.dtype.is integer, "trans должен быть тензором целых
чисел (идентификаторов токенов)"
assert translate(all words[:3]) == translate(
  all words[:3]), "убедитесь, что перевод является детерминированным (используйте greedy=True и
отключите все шумовые слои)"
assert type(translate(all words[:3])) is list and (type(translate(all words[:1])[0]) is str or type(
  translate(all words[:1])[0]) is unicode), "translate(lines) должен возвращать последовательность
```

```
строк!"
```
print("Tests passed!")

Вывод:

```
Sample inputs: ['קטגוריה: 1948' 'קלרמון-פראן' 'טיפולתיים']
Dummy translations: [ˈdàanุñ""ซààਠੋn̩m̥n̩pɔมûl›熊tãととʿʿʿ', ˈd守守Jɔɔ!e̩ṇaุŭาė-عِمُومِصn̩n̥ŋ??úɪ', 'ò8ēēźばぼæeeeeeeeeeeeeeeeeeeee']
Tests passed!
```
#### Скоринговая функция

LogLikelihood — плохая оценка производительности модели.

- Если мы предсказываем нулевую вероятность один раз, это не должно разрушить всю модель.
- Достаточно выучить только один перевод, если правильных несколько.
- Важно то, сколько ошибок сделает модель при переводе!

Поэтому будем использовать минимальное расстояние Левенштейна. Оно измеряет, сколько символов нам нужно добавить/удалить/заменить из перевода модели, чтобы сделать его идеальным. В качестве альтернативы можно использовать BLEU/RougeL на уровне персонажа или другие подобные показатели.

Загвоздка здесь в том, что расстояние Левенштейна не дифференцируемо: оно даже является непрерывным. Мы не можем обучить нашу нейронную сеть  $He$ максимизировать ее с помощью градиентного спуска.

```
import editdistance
def get distance(word, trans):
  \overline{11111}Функция, которая принимает слово и прогнозирует перевод
  и оценивает расстояние редактирования (Левенштейна) до ближайшего правильного перевода
  1000references = word to translation[word]assert len(references) != 0, "wrong/unknown word"
  return min(editdistance.eval(trans, ref) for ref in references)
def score(words, bsize=100):
  ""функция, вычисляющая расстояние Левенштейна для случайных выборок bsize"""
  assert isinstance(words, np.ndarray)
  batch words = np.random.choice(words, size=bsize, replace=False)
  batch trans = translate(batch words)
  distances = list(map(get distance, batch words, batch trans))
  return np.array(distances, dtype='float32')
```

```
# должно быть около 5-50 и быстро уменьшаться после тренировки
[score(test words, 10).mean() for in range(5)]
```
#### Предварительное обучение под наблюдением

Здесь мы определяем функцию, которая обучает нашу модель за счет максимизации логарифмической вероятности, также известной как минимизация кроссэнтропии. Требуется дополнить код. Что должен выполнять код в каждой позиции <ВАШ КОД> указано в примечаниях к коду.

# импорт служебных функций

from basic model tf import initialize uninitialized, infer length, infer mask,

select values over last axis

class supervised training:

# переменная для ввода и правильных ответов

input sequence = tf.placeholder('int32', [None, None])

reference answers = tf.placeholder('int32', [None, None])

# Вычислить логарифмические вероятности всех возможных токенов на каждом шаге.

Использовать интерфейс модели.

logprobs seq = <ВАШ КОД>

# вычисление средней кроссэнтропии

crossentropy = - select values over last axis(logprobs seq, reference answers)

mask = infer mask(reference answers, out voc.eos ix)

loss = tf.reduce sum(crossentropy \* mask)/tf.reduce sum(mask)

# Оптимизатор веса сборки. Используйте model.weights, чтобы получить все обучаемые параметры.

train step = <ВАШ КОД>

# инициализировать параметры оптимизатора, сохраняя при этом модель нетронутой initialize uninitialized(s)

Актуальное обучение на минипакетах.

```
import random
```
def sample batch(words, word to translation, batch size):

выборка случайной партии слов и случайный правильный перевод для каждого слова пример использования:

```
batch x, batch y = sample batch(train words, word to translations, 10)
\overline{000}
```

```
# выбор слов
```
batch words = np.random.choice(words, size=batch size)

# выбор переводов

batch trans candidates = list(map(word to translation.get, batch words))

batch trans = list(map(random.choice, batch trans candidates))

return inp voc.to matrix(batch words), out voc.to matrix(batch trans)

```
bx, by = sample_batch(train_words, word_to_translation, batch_size=3)
print("Source:")
print(bx)
print("Target:")
print(by)
Вывод:
Source:
[[ 0 137 113 114 122 134 8 1 1 1 1 1 1 1 1]
[ 0 116 127 122 121 137 122 2 138 127 122 113 136 117 1]
[ 0 121 137 121 136 118 114 137 1 1 1 1 1 1 1]]
Target:
[[ 0 50 33 55 41 35 58 1 1 1 1 1 1 1 1 1 1]
[ 0 36 45 41 52 50 57 2 51 40 37 45 57 33 43 33 1]
[ 0 52 33 50 52 33 43 47 54 37 50 1 1 1 1 1 1]]
from tqdm import tqdm, trange # либо tqdm_notebook,tnrange
loss history = []editdist history = []
for i in trange(25000):
  bx, by = sample_batch(train_words, word_to_translation, 32)
  feed dict = {supervised training.input sequence: bx,
     supervised_training.reference_answers: by
   }
   loss, _ = s.run([supervised_training.loss,
           supervised training.train step], feed dict)
  loss history.append(loss)
  if (i+1) % REPORT FREQ == 0:
    current_scores = score(test_words)
    editdist_history.append(current_scores.mean())
     plt.figure(figsize=(12, 4))
     plt.subplot(131)
     plt.title('train loss / traning time')
     plt.plot(loss_history)
     plt.grid()
     plt.subplot(132)
     plt.title('val score distribution')
```

```
 plt.hist(current_scores, bins=20)
 plt.subplot(133)
 plt.title('val score / traning time')
 plt.plot(editdist_history)
 plt.grid()
 plt.show()
 print("llh=%.3f, mean score=%.3f" %
    (np.mean(loss_history[-10:]), np.mean(editdist_history[-10:])))
```
# Примечание: это нормально, если потери колеблются вверх и вниз, если в среднем есть улучшение в долгосрочной перспективе (например, партии по 5 тыс.)

Вывод:

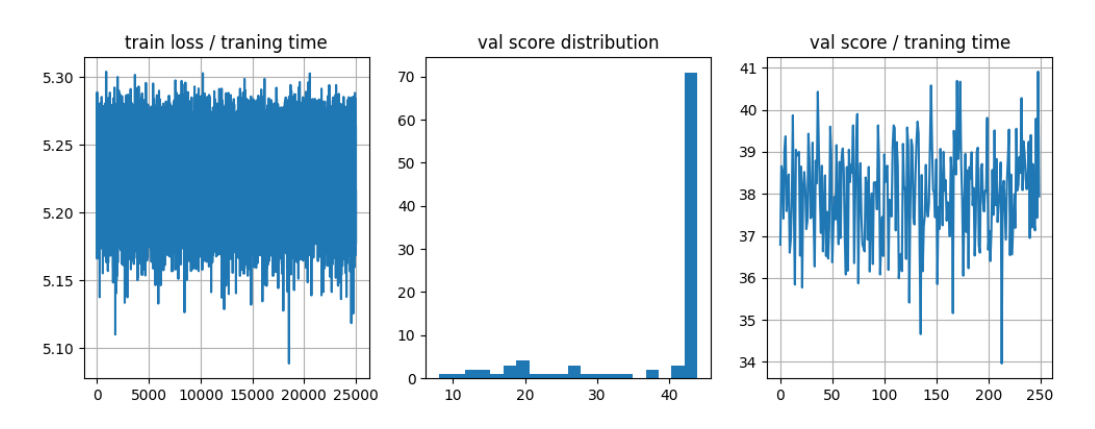

100%|XXXXXXXX| 25000/25000 [11:23<00:00, 36.56it/s]

llh=5.223, mean score=38.278

for word in train\_words[:10]:

print("%s -> %s" % (word, translate([word])[0]))

Вывод:

```
φηππηηηηρηρκ?êêêåårår -> bþaaبenππηηηηρηρκ?êêêåårår
ruser ady -> , לééלאמללא, ל- user ady -> , לééלאתונית
yitlu71ssij?oṣ星oṣU`mu'åï'' 老老者ף פֿלננזי איראן -> jźḥ־מצצרו
- קרב אום-כתף phpy>> bppy>
הַנאַבִידִיול -> @skkkkú'û'' çéééŭöŭëbŭa
1 phiric -> dhia"nらら''チチュ&&&'ららk榎榎
7, <- מורוזיני o'נפונצ'פקו վվա́iḥ仙ia::ævסס$老老老°榎榎榎榎نווזיני
sysrq -> j$$œ$œ$œ御守守⋻⋻
-> jűɔɔåɔộṣåộṣ→ï→ïvvū`````ąąąąąpė -_
```

```
test scores = []for start i in trange(0, len(test words), 32):
  batch words = test words[start i:start i+32]
  batch trans = translate(batch words)
  distances = list(map(get distance, batch words, batch trans))
  test scores.extend(distances)
```

```
print("Supervised test score:", np.mean(test_scores))
```
Вывод:

```
Supervised test score: 41.44697202582232
```
#### 4. Подготовка к обучению с подкреплением

Сначала нам нужно определить функцию потерь как пользовательскую операцию tf. Самый простой способ сделать это — использовать оболочку tensorflow.py func.

```
def my_function(x):# х будет массивом numpy
 return np.sinh(x)inp = tf.placeholder(tf.float32)
y = tf.py_func(my_func, [inp], tf.float32)
```
Ваша задача состоит в том, чтобы реализовать функцию compute\_levenshtein, которая принимает матрицы слов и переводов вместе с входными масками, затем преобразует их в фактические слова и фонемы и вычисляет min-levenshtein с помощью функции get\_distance. Требуется дополнить код. Что должен выполнять код в каждой позиции <ВАШ КОД> указано в примечаниях к коду.

def\_compute\_levenshtein(words\_ix, trans\_ix):

 $111111$ 

Пользовательская операция тензорного потока, которая вычисляет потери Левенштейна для прогнозируемого транса.

Параметры:

-words ix - матрица буквенных индексов, shape=[batch size, word length]

-words mask - матрица нулей/единиц,

1 означает "слово еще не закончено"

0 означает, что "слово уже закончилось, и это заполнение"

- trans mask - матрица выходных буквенных индексов, shape=[batch size,translation length]

- trans mask - матрица нулей/единиц, похожая на words mask, но для trans ix

Пожалуйста, реализуйте функцию и убедитесь, что она проходит тесты из следующей ячейки.  $\overline{11111}$ 

# конвертировать слова в строки

words = <ВАШ КОД: восстановить слова (список строк) из words ix. Использовать словарь> assert type(words) is list and type(

words[0]) is str and len(words) ==  $len(words)$  ix)

# конвертировать переводы в список

translations = <ВАШ КОД: восстановить trans (список списков фонем) из trans ix>

assert type(translations) is list and type(

```
translations[0]) is str and len(translations) == len(transix)
```
# вычислить расстояния Левенштейна. может быть произвольным кодом Python.

distances = <ВАШ КОД: примените get distance к каждой паре [words, translations]>

assert type(distances) in (list, tuple, np.ndarray) and len(

distances) ==  $len(words ix)$ 

```
distances = np.array(list(distances), dtype='float32')
```
return distances

def compute levenshtein(words ix, trans ix):

```
out = tf.py func( compute levenshtein, [words ix, trans ix, ], tf.float32)
```

```
out.set shape([None])
```
return tf.stop gradient(out)

Простой набор тестов, чтобы убедиться, что ваша реализация верна. Подсказка: если вы столкнетесь с какими-либо ошибками, не стесняйтесь использовать печать изнутри compute levenshtein.

# тесты

```
# выборка случайной партии (слова, правильный транс, неправильный транс)
batch words = np.random.choice(train words, size=100)
batch trans = list(map(random.choice, map(
  word to translation.get, batch words)))
```

```
batch trans wrong = np.random.choice(all translations, size=100)
batch words ix = tf constant(inp) voc.to matrix(batch words))
batch trans ix = tf.constant(out voc.to matrix(batch trans))
batch trans wrong ix = tf constant(out voc.to matrix(batch trans wrong))
# calculate levenshtein равен нулю для идеальных переводов
correct_answers_score = compute_levenshtein(
  batch_words_ix, batch_trans_ix).eval()
assert np.all(correct_answers_score ==
        0), "безупречный перевод получил ненулевой балл Левенштейна!"
```

```
print("Everything seems alright!")
```
Вывод:

Everything seems alright!

```
# compute levenshtein соответствует фактической функции подсчета очков
wrong answers score = compute levenshtein(
  batch words ix, batch trans wrong ix).eval()
true_wrong_answers_score = np.array(
  list(map(get_distance, batch_words, batch_trans_wrong)))
assert np.all(wrong_answers_score ==
```
true\_wrong\_answers\_score), "для некоторого слова символическое расстояние Левенштейна отличается от фактического расстояния Левенштейна" print("Everything seems alright!")

Вывод:

Everything seems alright!

### **5. Градиент самокритичной политики**

В этом разделе вы реализуете алгоритм, называемый обучением самокритичной последовательности. Алгоритм представляет собой ванильный градиент политики со специальной базовой линией.

$$
\nabla J = E_{x \sim p(s)} E_{y \sim \pi(y|x)} \nabla log \pi(y|x) \cdot (R(x,y) - b(x))
$$

Здесь вознаграждение R(x,y) является отрицательным расстоянием Левенштейна (поскольку мы его минимизируем). Базовый показатель b(x) показывает, насколько хорошо модель справляется со словом x. На практике это означает, что мы

вычисляем базовый уровень как показатель жадного перевода,

$$
b(x) = R(x, y_{greedy}(x)).
$$

Отметим, что мы уже получили необходимые выходные данные: model.greedy translations, model.greedy mask, и нам нужно только вычислить левенштейн с помощью функции calculate levenshtein.

#### class trainer:

```
input sequence = tf.placeholder('int32', [None, None])
 # использовать модель для sample символических переводов с учетом input sequence
 sample translations, sample logp = <ВАШ КОД>
 # использовать модель для greedy символических переводов, заданных input sequence
 greedy translations, greedy logp = <ВАШ КОД>
 rewards = - compute levenshtein(input sequence, sample translations)
 # вычислить negative levenshtein для жадного режима
 baseline = <ВАШ КОД>
 # вычислить преимущество, используя вознаграждение и базовый уровень
 advantage = <ВАШ КОД: вычислить аознаграждение>
 assert advantage.shape.ndims == 1, "преимущество должно быть в форме [batch size]"
 # вычислить log pi(a t|s t), shape = [batch, seq length]
 logprobs phoneme = <ВАШ КОД>
 # ^-- подсказка: посмотрите, как реализована кроссэнтропия в контролируемой потере обучения
выше
 # обратите внимание на знак - его нельзя умножать на -1 :)
 # Градиент политики вычислений
 # или, скорее, суррогатная функция, чей градиент является градиентом политики
 J = logprobs phoneme*advantage[:, None]
 mask = infer mask(sample translations, out voc.eos ix)
 loss = - tf.reduce sum(J*mask) / tf.reduce sum(mask)
 # регуляризация с отрицательной энтропией. Не забудьте знак!
 # примечание: для энтропии вам нужны вероятности для всех токенов (sample_logp), а не только
для phoneme logprobs
 entropy = <ВЫШ КОД: вычислить энтропийную матрицу формы[пакет, длина
последовательности], H = -sum(p^*log p), не забудьте знак!>
 # подсказка: вы можете получить выборочные вероятности из sample logp, используя
математику:)
 assert entropy.shape.ndims == 2, "пожалуйста, убедитесь, что поэлементная энтропия имеет
форму [batch,time]"
```
loss -= 0.01\*tf.reduce sum(entropy\*mask) / tf.reduce sum(mask)

#вычислить обновления веса, обрезать по норме

```
 grads = tf.gradients(loss, model.weights)
  grads = tf.clip_by_global_norm(grads, 50)[0]
   train_step = tf.train.AdamOptimizer(
     learning_rate=1e-5).apply_gradients(zip(grads, model.weights,))
initialize uninitialized()
```
#### **Обучение градиенту политики**

```
loss history = []editdist history = []
for i in trange(10000):
   bx = sample_batch(train_words, word_to_translation, 32)[0]
  pseudo loss, = s.run([trainer.loss, trainer.train step], {
               trainer.input_sequence: bx})
   loss_history.append(
    pseudo loss
   )
  if (i+1) % REPORT FREQ == 0:
    current_scores = score(test_words)
    editdist_history.append(current_scores.mean())
     plt.figure(figsize=(8, 4))
     plt.subplot(121)
     plt.title('val score distribution')
     plt.hist(current_scores, bins=20)
     plt.subplot(122)
     plt.title('val score / traning time')
     plt.plot(editdist_history)
     plt.grid()
     plt.show()
     print("J=%.3f, mean score=%.3f" %
         (np.mean(loss_history[-10:]), np.mean(editdist_history[-10:])))
```
Вывод:

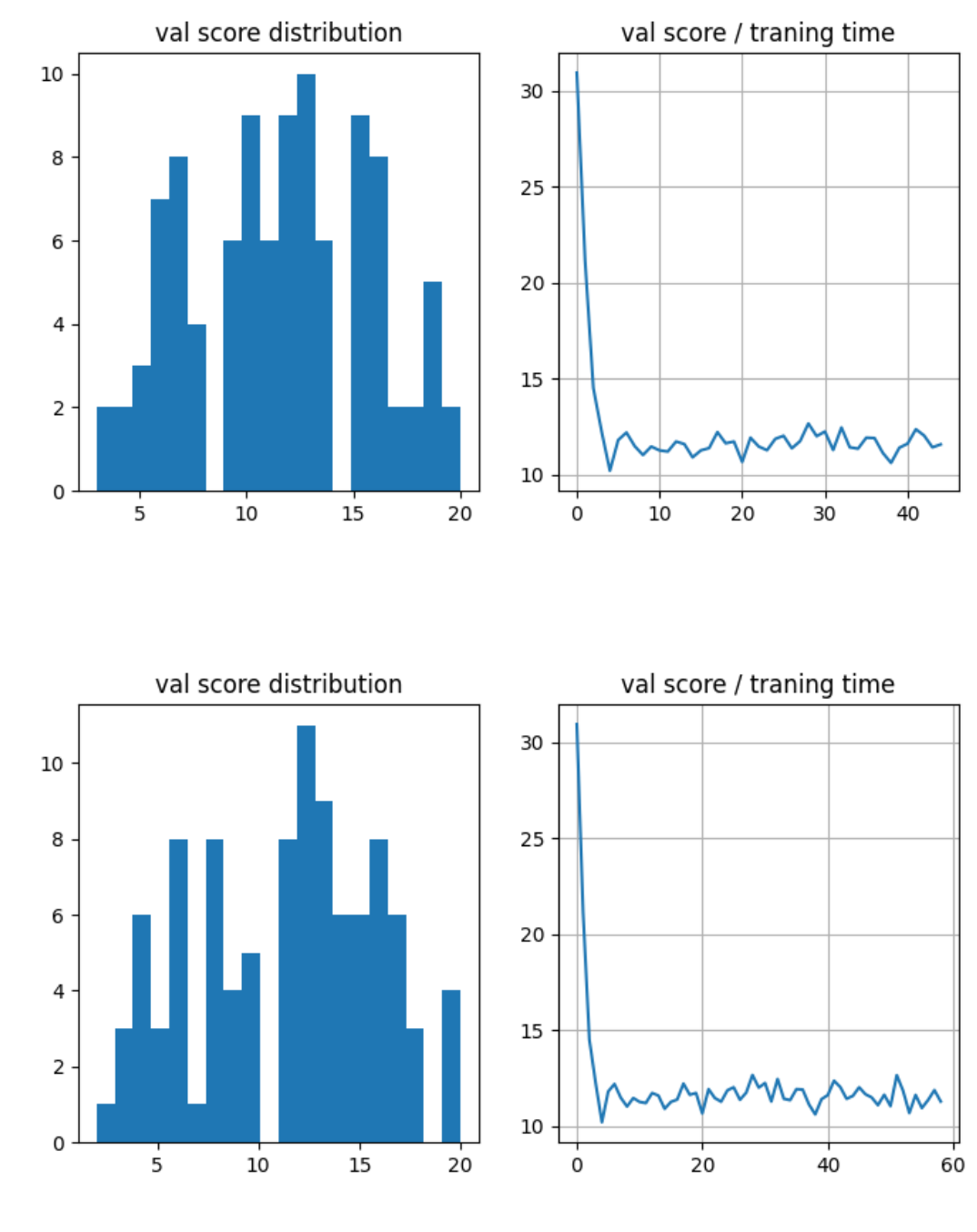

100%|XXXXXXX| 10000/10000 [17:46<00:00, 9.38it/s]

J=-0.103, mean score=10.657

for word in train\_words[:10]: print("%s -> %s" % (word, translate([word])[0])) test\_scores = [] for start\_i in trange(0, len(test\_words), 32): batch\_words = test\_words[start\_i:start\_i+32]

```
 batch_trans = translate(batch_words)
  distances = list(map(get_distance, batch_words, batch_trans))
 test_scores.extend(distances)
print("Supervised test score:", np.mean(test_scores))
```
#### Вывод:

```
aie aie <- מגילת המקדש
n:user ady -> aie aie
קטגוריה: שליטי איראן -> aie aiea
aie aie <- קרב אום-כתף
aie aie <- קנאבידיול
aie aie <- סקיילרק 1
aie aie <- קטגוריה: המטבח הדני
aie a aie <- פרנצ'סקו מורוזיני
sysrq \rightarrow aieaie a aie <- רביע אבו-ח'ליל
```
### **Задания к лабораторной работе №1**

*1. Написать свой код к разделам 1 - 5 согласно заданиям для всех фрагментов, помеченных как: <ВАШ КОД:>*

<ВАШ КОД: >

*2. Запустить полученную программу, получить ожидаемые выходные данные.*

# **Задания к лабораторной работе №2**

*1. Замените библиотеку Tensorflow на Pytorch и воспроизведите все эксперименты из разделов 1-5.*

#### **Требование к отчету**

- 11.В качестве отчета принимаются два Python файла с кодом (для Tensorflow и Pytorch).
- 12.Код должен быть в достаточной мере прокомментирован.
- 13.Отчет предоставляется в виде архива zip, формат имени архива: <номер группы>\_<Фамилия\_Имя>\_LR<номер работы>.zip
# **Лабораторная работа №9. Алгоритм Trust Region Policy Optimization (TRPO)**

В этой работе мы напишем код оптимизации политики одного доверенного региона. Как обычно, он содержит несколько разных частей, которые мы собираемся воспроизвести.

#### **1. Предварительные действия**

```
import gym
from time import sleep
from IPython.display import clear_output
import numpy as np
import tensorflow.compat.v1 as tf
tf.disable_v2_behavior()
import gym
env = gym.make("Acrobot-v1")
env.reset()
observation shape = env.observation space.shape
n_actions = env.action_space.n
print("Observation Space", env.observation_space)
print("Action Space", env.action_space)
Вывод:
Observation Space Box([-1. -1. -1. -1. -1. -12.566371 -28.274334], [1. 1. 1. 1.
12.566371 28.274334], (6,), float32)
Action Space Discrete(3)
```
import matplotlib.pyplot as plt plt.imshow(env.render('rgb\_array'))

#### **2. Определение сети**

При всей своей сложности TRPO по своей сути является еще одним методом градиента политики. По сути, это означает, что мы на самом деле тренируем стохастическую политику. Будет использована нейронная сеть.

```
# входной тензор
observations_ph = tf.placeholder(
  shape=(None, observation shape[0]), dtype=tf.float32)
# Совершенные действия
actions_ph = tf.placeholder(shape=(None,), dtype=tf.int32)
# "G = r + gamma*r' + gamma^2*r'' + ..."
cummulative returns ph = tf.placeholder(shape=(None,), dtype=tf.float32)
```

```
# Вероятность действий из предыдущей итерации
old probs ph = tf.placeholder(shape=(None, n actions), dtype=tf.float32)
all inputs = lobservations ph. actions ph.
       cummulative returns ph, old probs ph]
def denselayer(name, x, out dim, nonlinearity=None):
  with tf.variable scope(name):
    if nonlinearity is None:
      nonlinearity = tf.identity
    x shape = x.get shape().as list()
    w = tf.get\ variable('w', shape=[x shape[1], out dim])b = tf.get variable('b', shape=[out_dim], initializer=tf.constant_initializer(0))
    o = nonlinearity(tf.matmul(x, w) + b)
    return o
```
Требуется дополнить код. Что должен выполнять код в каждой позиции <ВАШ КОД> указано в примечаниях к коду.

```
sess = tf.InteractiveSession()
nn = observations ph
<ВАШ КОД: ИНС>
policy out = <ВАШ КОД: слой, который прогнозирует дейтсвия log-probabilities>
probs out = tf.exp(policy out)weights = tf.trainable variables()sess.run(tf.global variables initializer())
```
#### 3. Действия и развертывания

В этом разделе мы определим функции  $a \sim \pi_{\theta}(a|s)$ , которые выполняют действия и

развертывания  $\langle s_0, a_0, s_1, a_1, s_2, a_2, \ldots s_n, a_n \rangle$ .

# функция def act(obs, sample=True):  $111111$ 

Выборка действия из распространения политики (образец = True) или выполнение наиболее вероятного действия (образец = False)

:param: obs - единичный вектор наблюдения

:param sample: если True, выборки из \pi, в противном случае выполняется наиболее вероятное действие

:returns: действие (одно целое число) и вероятности для всех действий""" probs = sess.run(probs out, feed dict={

```
observations ph: obs.reshape((1, -1))[0] if sample:
     action = int(np.random.choice(n_actions))
   else:
     action = int(np.argmax(probs))
   return action, probs
# демо
```

```
print("sampled:", [act(env.reset()) for _ in range(5)])
print("greedy:", [act(env.reset(), sample=False) for _ in range(5)])
```
Вывод:

```
sampled: [(1, array([0.00321023, nan, nan], dtype=float32)), (0, array([ nan, 0.03026781,
nan], dtype=float32)), (2, array([0.0192967, 0.01878625, nan], dtype=float32)), (1, array([0.0144313,
nan, nan], dtype=float32)), (2, array([nan, nan, nan], dtype=float32))]
```

```
greedy: [(1, array([0.00756173, nan, nan], dtype=float32)), (2, array([0.00590326, 0.03594141, 
nan], dtype=float32)), (1, array([0.0043306, nan, nan], dtype=float32)), (1, array([0.00883704, 
nan, nan], dtype=float32)), (0, array([nan, nan, nan], dtype=float32))]
```
Вычислите кумулятивное вознаграждение так же, как вы это делали в ванильном REINFORCE.

```
def get cummulative returns(r, gamma=1):
```

```
" """"
  Вычисляет кумулятивное вознаграждение со скидкой при немедленном вознаграждении
 G i = r i + gamma*r \{i+1\} + gamma^2*r \{i+2\} + ...
  Известный также как R(s,a).
 ^{\mathrm{mm}}r = np.array(r) assert r.ndim >= 1
 return scipy.signal.lfilter([1], [1, -gamma], r[:-1], axis=0)[:-1]
```
# простая демонстрация для вознаграждения [0,0,1,0,0,1] get cummulative returns( $[0, 0, 1, 0, 0, 1]$ , gamma=0.9)

#### Развертывание

def rollout(env, act, max pathlength=2500, n\_timesteps=50000):

 $"$ """"

Создание выпусков для обучения.

 :param:env - окружение, в котором мы будем производить действия по генерации выкатов. :param:act - функция, которая может возвращать политику и действие с учетом наблюдения. :param: max\_pathlength - максимальный размер одного пути, который мы генерируем.

```
:param: n_timesteps - общая сумма размеров всех путей, которые мы генерируем.
  """""
  paths = []
  total \tt time steps = 0while total_timesteps < n_timesteps:
    obervations, actions, rewards, action prob = [1, [1, 1], 1] obervation = env.reset()
    for \int in range(max pathlength):
       action, policy = act(obervation)
       obervations.append(obervation)
       actions.append(action)
       action_probs.append(policy)
      obervation, reward, done, = env.step(action)
       rewards.append(reward)
      total timesteps += 1if done or total timesteps == n timesteps:
         path = {"observations": np.array(obervations),
              "policy": np.array(action_probs),
              "actions": np.array(actions),
              "rewards": np.array(rewards),
             "cumulative returns": get cummulative returns(rewards),
 }
         paths.append(path)
         break
   return paths
paths = rollout(env, act, max_pathlength=5, n_timesteps=100)
print(paths[-1])
assert (paths[0]['policy'].shape == (5, n_actions))
assert (paths[0]['cumulative returns'].shape == (5,))
assert (paths[0]['rewards'].shape == (5)))
assert (paths[0]['observations'].shape == (5,)+observation_shape)
assert (paths[0]['actions'].shape == (5,))
print('It\'s ok')
```
#### Вывод:

{'observations': array([[ 0.99940807, 0.03440231, 0.9998454 , -0.01758484, -0.03131559,

0.08672629],

[ 0.9999422 , 0.01075217, 0.9992699 , 0.03820498, -0.19845793,

0.45750472],

[ 0.9996275 , -0.0272931 , 0.99253607, 0.12195132, -0.17179134,

0.3627333 ],

[ 0.9991583 , -0.04101944, 0.98993856, 0.14149801, 0.03745227,

-0.17025656],

[ 0.9992117 , -0.03969756, 0.9921739 , 0.12486374, -0.02492967,

0.00533957]], dtype=float32), 'policy': array([[0.56596464, nan, nan],

[0.4888617 , nan, nan],

 $[0.4916529,$  nan, nan],

[0.580484 , nan, nan],

```
 [0.55329365, nan, nan]], dtype=float32), 'actions': array([2, 1, 0, 2, 0]), 'rewards': array([-1., -
1., -1., -1., -1.]), 'cumulative_returns': array([-5., -4., -3., -2., -1.])}
```
It's ok

#### **4. Функция потерь**

Теперь давайте определим функции потерь и ограничения для фактического обучения TRPO.

Суррогатное вознаграждение должно быть:

$$
J_{surr} = \frac{1}{N}\sum_{i=0}^{N} \frac{\pi_{\theta}(s_i, a_i)}{\pi_{\theta_{old}}(s_i, a_i)} A_{\theta_{old}(s_i, a_i)}
$$

Для простоты давайте пока будем использовать кумулятивную доходность вместо преимущества:

$$
J'_{surr} = \frac{1}{N}\sum_{i=0}^N \frac{\pi_\theta(s_i, a_i)}{\pi_{\theta_{old}}(s_i, a_i)} G_{\theta_{old}(s_i, a_i)}
$$

Или, альтернативно, минимизируйте суррогатную потерю:

$$
L_{\it{surr}}=-J'_{\it{surr}}
$$

# выбрать вероятности выбранных действий batch  $size = tf.shape(observationsph)[0]$ probs  $all = tf.reshape(probs out, [-1])$ 

```
probs for actions = tf.gather(probs all, tf.range(
  0, batch size) * n actions + actions ph)
old probs all = tf.reshape(old probs ph, [-1])
old probs for actions = tf.gather(
  old probs all, tf.range(0, batch size) * n actions + actions ph)
```
Требуется дополнить код. Что должен выполнять код в каждой позиции <ВАШ КОЛ> указано в примечаниях к колу.

# Вычислить суррогатные потери: отрицательный политический градиент с выборкой по важности L surr = <ВАШ КОД: вычисляйте суррогатные потери, также известные как отрицательный градиент политик с выборкой по важности>

```
# вычислить и вернуть суррогатный градиент политики
def var shape(x):return [k.value for k in x.get shape()]
def numel(x):
  return np.prod(var shape(x))def flatgrad(loss, var list):
  grads = tf.gradients(loss, var list)return tf.concat([tf.reshape(grad, [numel(v)])
            for (v, grad) in zip(var list, grads)], 0)
flat grad surr = flatgrad(L_surr, weights)
```
Мы можем подниматься по этим градиентам до тех пор, пока  $\frac{pi_{\theta}(a|s)}{y}$  удовлетворяет ограничению:

$$
E_{s,\pi_{\Theta_t}}\Big[ KL(\pi(\Theta_t,s) \; || \; \pi(\Theta_{t+1},s)) \Big] < \alpha
$$

где

$$
KL(p||q)=E_plog(\frac{p}{q})
$$

Требуется дополнить код. Что должен выполнять код в каждой позиции <ВАШ КОД> указано в примечаниях к коду.

# Вычислить расхождение Кульбака-Лейблера (см. формулу выше)

# Примечание: вам нужно суммировать KL и энтропию по всем действиям, а не только по тем, которые совершил агент

old  $log$  probs = tf.log(old probs  $ph+1e-10$ )

kl = <ВАШ КОД: рассчитайте расхождение Кульбака-Лейблера>

```
# Вычислите энтропию политики
entropy = <ВАШ КОД: вычислите энтропию политики. Не забудьте знак!>
losses = [L surr, kl, entropy]
```
#### Линейный поиск

TRPO по своей сути включает восходящий градиент суррогатной политики, ограниченный дивергенцией KL. Чтобы обеспечить соблюдение этого ограничения, мы будем использовать линейный поиск.

```
def linesearch(f, x, fullstep, max kl):
  111111
```
Linesearch находит лучшие параметры нейронных сетей в направлении полного шага, ограниченного расхождением KL.

```
:param:f - функция, которая возвращает потери, kl и произвольную третью компоненту.
:param: х - старые параметры нейросети.
```

```
:param: fullstep - направление, в котором ищем.
:param: max kl - ограничение расхождения KL.
:возвращается:
1000max backtracks = 10
loss, \underline{\ } = f(x)
for stepfrac in .5**np.arange(max backtracks):
  xnew = x + stepfrac * fullstep
  new loss, kl, = f(xnew)actual improve = new loss - loss
  if kl \leq max kl and actual improve < 0:
    x = xnewloss = new loss
```

```
return x
```
# 6. Обучение

В этом разделе мы строим остальные части нашего вычислительного графа.

def slice vector(vector, shapes):  $\overline{1}$ 

Разбивает символьный вектор на несколько символьных тензоров заданных форм. Вспомогательная функция, используемая для разглаживания градиентов, касательных и т. д. :param vector: 1-мерный символьный вектор :param shape: список или кортеж фигур (список, кортеж или символ) :returns: список символических тензоров заданных форм  $0.001$ 

```
assert len(vector.get shape()) == 1, "vector must be 1-dimensional"
  start = 0tensors = []for shape in shapes:
    size = np.prod(shape)tensor = tf.reshape(vector[start:(start + size)], shape)
    tensors.append(tensor)
    start += size
  return tensors
# средний уровень в conjugate gradient
conjugate grad intermediate vector = tf.placeholder(
```

```
dtype=tf.float32, shape=(None,))
# разрезать flat tangent на куски для каждого веса
weight shapes = [sess.run(var).shape for var in weights]tangents = slice vector(conjugate grad intermediate vector, weight shapes)
# Расхождение KL, где первый аргумент фиксирован
kl firstfixed = tf.reduce sum((tf.stop gradient(probs out) * (tf.stop gradient(
 tf.log(probs out)) - tf.log(probs out))) / tf.cast(batch size, tf.float32)# вычислить информационную матрицу Фишера (используется для сопряженных градиентов и для
оценки KL)
```

```
gradients = tf.gradients(kl firstfixed, weights)
```

```
gradient vector product = [tf.reduce sum(
```

```
g[0] * t) for (g, t) in zip(gradients, tangents)]
fisher vec prod = flatgrad(gradient vector product, weights)
```
# 7. Вспомогательные функции

Сопряженные градиенты

Поскольку TRPO включает оптимизацию с ограничениями, нам нужно будет решить Ax=b, используя сопряженные градиенты. В общем,  $CG$  — это алгоритм, который решает Ах=b, где А положительно определено. А — матрица Гессе, поэтому А положительно определена.

def conjugate gradient(f Ax, b, cg iters=10, residual tol=1e-10):  $\overline{0}$ 

Этот метод решает систему уравнений Ax=b, используя итерационный метод, называемый сопряженными градиентами.

:f Ах: функция, которая возвращает Ах :b: цели для топора :cg iters: сколько итераций должен делать этот метод :residual tol: эпсилон для стабильности

 $"''"$ 

```
p = b.copy()
  r = b \cdot copy()x = np{\cdot}zeros_{like(b)}rdotr = r.dot(r) for i in range(cg_iters):
    z = f Ax(p)
    v = rdotr / (p.dot(z) + 1e-8)
    x == v * pr - v * znewrdotr = r.dot(r)mu = newrdotr / (rdotr + 1e-8)p = r + mu * p rdotr = newrdotr
     if rdotr < residual_tol:
       break
   return x
# Этот код проверяет сопряженные градиенты
A = np.random.random(8, 8)A = np.matmul(np.transpose(A), A)
def f Ax(x):
   return np.matmul(A, x.reshape(-1, 1)).reshape(-1)
b = np.random.randn(8)w = np.matmul(np.matmul(inv(np.matmul(np.transpose(A), A)),
              np.transpose(A)), b.reshape((-1, 1))).reshape(-1)
print(w)
print(conjugate_gradient(f_Ax, b))
Вывод:
[-149.86919555 -108.59416764 131.789362 359.94990928 -156.74041779
  -49.10863303 -209.36261454 124.61801108]
[-149.86938114 -108.59413385 131.78915904 359.94983677 -156.74051792
  -49.10868357 -209.36247309 124.61786152]
```
# Скомпилируйте функцию, которая экспортирует веса сети в виде вектора flat\_weights = tf.concat([tf.reshape(var, [-1]) for var in weights], axis=0)

# ... и еще одна функция, которая импортирует вектор обратно в веса сети flat weights placeholder = tf.placeholder(tf.float32, shape=(None,))

assigns = slice vector(flat weights placeholder, weight shapes)

load flat weights =  $[w. \text{assign}(ph)$  for w, ph in zip(weights, assigns)]

### 8. Главный пикл TRPO

```
import time
from itertools import count
from collections import OrderedDict
# это гиперпараметр TRPO. Он контролирует, насколько большим может быть расхождение KL
между старой и новой политикой на каждом этапе.
max kl = 0.01
cg damping = 0.1 # Эти параметры упорядочивают дополнение к
numeptotal = 0 # тому количеству эпизодов, которые мы сыграли.
start time = time.time()for i in count(1):
  print("\n********** Iteration %i ************** % i)
  # Generating paths.
  print("Rollout")
  paths = rollout(env, act)
  print("Made rollout")
  # Обновление политики.
  observations = np.concatenate([path["observations"] for path in paths])
  actions = np.concatenate([path["actions"] for path in paths])
  returns = np.concatenate([path["cumulative returns"] for path in paths])
  old probs = np.concatenate([path["policy"] for path in paths])
  inputs batch = [observations, actions, returns, old probs]
  feed dict = \{observations, ph: observations,actions ph: actions,
         old probs ph: old probs,
         cummulative returns ph: returns,
         \mathcal{F}old weights = sess.run(flat weights)
  def fisher vector product(p):
    """gets intermediate grads (p) and computes fisher*vector """
    feed dict[conjugate grad intermediate vector] = preturn sess.run(fisher vec prod, feed dict) + cg damping * p
  flat grad = sess.run(flat grad surr, feed dict)
  stepdir = conjugate_gradient(fisher_vector_product, -flat_grad)
  shs = .5 * stepdir.dot(fisher_vector_product(stepdir))
  Im = np.sqrt(shs / max kl)fullstep = stepdir / lm
```
 # Вычислить новые веса с помощью линейного поиска в направлении, которое мы нашли с помощью компьютерной графики.

```
def losses f(flat_weights):
  feed dict[flat weights placeholder] = flat weights
  sess.run(load_flat_weights, feed_dict)
   return sess.run(losses, feed_dict)
new_weights = linesearch(losses_f, old_weights, fullstep, max_kl)
feed dict[flat weights placeholder] = new weights
sess.run(load_flat_weights, feed_dict)
 # Сообщить о текущем прогрессе
 L_surr, kl, entropy = sess.run(losses, feed_dict)
episode rewards = np.array([path["rewards"].sum() for path in paths])
 stats = OrderedDict()
numeptotal += len(episode rewards)
 stats["Total number of episodes"] = numeptotal
stats["Average sum of rewards per episode"] = episode rewards.mean()
stats["Std of rewards per episode"] = episode rewards.std()
 stats["Entropy"] = entropy
 stats["Time elapsed"] = "%.2f mins" % ((time.time() - start_time)/60.)
 stats["KL between old and new distribution"] = kl
 stats["Surrogate loss"] = L_surr
 for k, v in stats.items():
  print(k + ": " + " " * (40 - len(k)) + str(v))
i + 1
```
#### Вывод:

\*\*\*\*\*\*\*\*\*\* Iteration 1 \*\*\*\*\*\*\*\*\*\*\*\* Rollout Made rollout Total number of episodes: 100 Average sum of rewards per episode: -500.0 Std of rewards per episode: 0.0 Entropy: [nan] Time elapsed: 0.64 mins KL between old and new distribution: nan Surrogate loss: [nan]

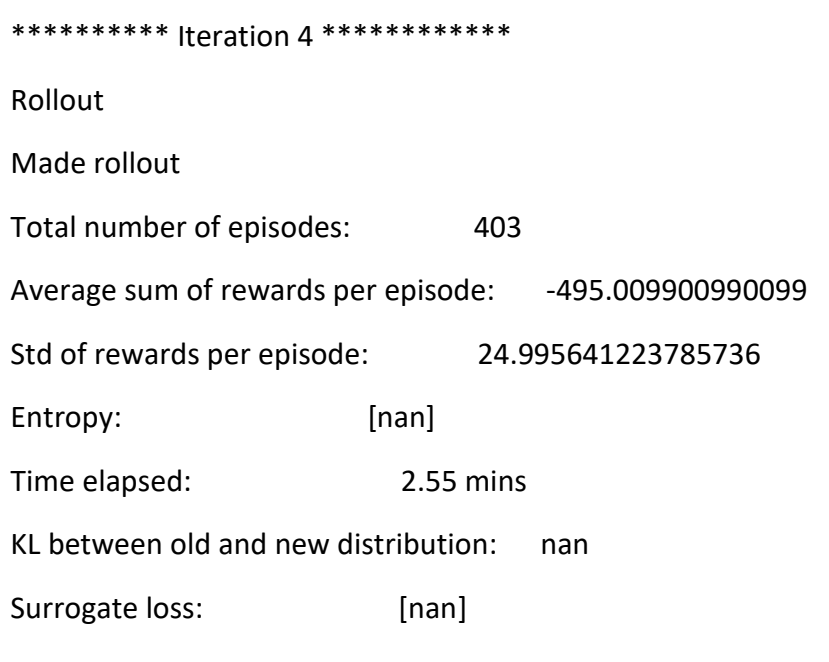

# Задания к лабораторной работе №1

# 1. Написать свой код к разделам 1 - 8 согласно заданиям для всех фрагментов, помеченных как: <BAШ КОД:>

<ВАШ КОД: >

 $\ddotsc$ 

 $\ddotsc$ 

2. Запустить полученную программу, получить ожидаемые выходные данные.

# Задания к лабораторной работе №2

# 1. Замените библиотеку Tensorflow на Pytorch и воспроизведите все эксперименты из разделов 1-8.

# Требование к отчету

- 1. В качестве отчета принимаются два Python файла с кодом (для Tensorflow и Pytorch).
- 2. Код должен быть в достаточной мере прокомментирован.
- 3. Отчет предоставляется в виде архива zip, формат имени архива: <номер группы> <Фамилия Имя> LR<номер работы>.zip

# Лабораторная работа №10. Поиск по дереву Монте-Карло (MCTS)

Поиск по дереву Монте-Карло (MCTS) — это эвристический алгоритм поиска, который показывает отличные результаты в таких сложных областях, как го и шахматы. Алгоритм строит дерево поиска, итеративно обходит его и оценивает его узлы с помощью моделирования методом Монте-Карло.

#### 1. Предварительные действия

```
import gym
import numpy as np
import matplotlib.pyplot as plt
# Этот код создает виртуальный дисплей для рисования игровых изображений.
# Это не будет иметь никакого эффекта, если на вашей машине есть монитор.
import os
if type(os.environ.get("DISPLAY")) is not str or len(os.environ.get("DISPLAN")) == 0:
  os.environ['DISPLAY'] = ':1'
```
Но прежде, чем мы это сделаем, нам сначала нужно создать оболочку для сред Gym, позволяющую сохранять и загружать игровые состояния для облегчения возврата. Требуется дополнить код. Что должен выполнять код в каждой позиции <ВАШ КОД> указано в примечаниях к коду.

import gym from gym.core import Wrapper from pickle import dumps, loads from collections import namedtuple # контейнер для функции get result ниже. Работает так же, как кортеж, но красивее ActionResult = namedtuple( "action result", ("snapshot", "observation", "reward", "is done", "info"))

class WithSnapshots(Wrapper):

 $\overline{11111}$ 

Создает оболочку, поддерживающую сохранение и загрузку состояний среды.

Требуется для алгоритмов планирования.

Этот класс будет иметь доступ к основной среде как self.env, например:

- self.env.reset() # сбросить исходную среду

- self.env.ale.cloneState() # сделать снимок для atari. загрузить с помощью .restoreState()  $\overline{a}$ 

Вы также можете использовать reset() и step() напрямую для удобства.

- s = self.reset() # то же, что и self.env.reset()

 $-$  s, r, done,  $=$  self.step(action) # TO  $\#$  TO  $\#$  TO  $\#$  self.env.step(action)

Обратите внимание, что, хотя вы можете использовать self.render(), это создаст окно, которое нельзя замариновать.

Таким образом, вам нужно будет вызвать self.close(), прежде чем травление снова заработает.

 $111111$ 

```
def get snapshot(self, render=False):
```
 $\overline{11111}$ 

:returns: состояние среды, которое можно загрузить с помощью load snapshot Снимки гарантируют одинаковое поведение епу при каждой загрузке.

Предупреждение! Снимки могут быть произвольными вещами (строки, целые числа, json, кортежи)

Не рассчитывайте на то, что они будут строками рассола при реализации МСТЅ.

Примечание разработчика: убедитесь, что возвращаемый вами объект не будет затронут все, что происходит с окружающей средой после ее сохранения.

Вы не должны, например, возвращать self.env.

```
В случае сомнений используйте pickle.dumps или deepcopy.
```
 $111111$ 

if render:

self.render() # close popup windows since we can't pickle them self.close()

if self.unwrapped.viewer is not None:

self.unwrapped.viewer.close()

self.unwrapped.viewer = None

return dumps(self.env)

def load snapshot(self, snapshot, render=False):

 $11111$ 

Загружает снимок как текущее состояние епу.

```
Не следует менять снапшот на месте (в случае сомнений — глубокая копия).
0.001
```

```
assert not hasattr(self, " monitor") or hasattr(
```
self.env, " monitor"), "не могу вернуться во время записи"

if render:

self.render() # закрыть всплывающие окна, так как мы не можем загрузиться в них self.close()

self.env = loads(snapshot)

```
def get result(self, snapshot, action):
```
 $111111$ 

Удобная функция, которая

- загружает снимок,

- совершает действие через self.step,

- и снова делает снимок :)

:returns: следующий снимок, next observation, награда, is done, информация По сути, он возвращает следующий снимок и все, что вернул бы env.step.  $11111$ 

```
< ВАШ КОД: зашрузка, коммит, взять снимок >
return ActionResult(
   < ВАШ КОД: next snapshot >, # заполните переменные
   < ВАШ КОД: next observation >,
   < ВАШ КОД: reward >,
   < ВАШ КОД: is done >,
   < ВАШ КОД: info >,
\lambda
```
#### 2. Пробы со снимками

Давайте проверим нашу обертку. Сначала сбрасываем окружение и сохраняем его, далее случайным образом играем какие-то действия и восстанавливаем наше окружение из снимка. Оно должно быть таким же, как наше предыдущее начальное состояние.

```
# создание окружения
env = WithSnapshots(gym.make("CartPole-v0"))
env.reset()
n_actions = env.action_space.n
print("initial state:")
plt.imshow(env.render('rgb array'))
env.close()
# создание первого снимка
snap0 = env.get snapshot()# проигрывание без снимков (быстрее)
while True:
  is done = env. step(env. action space. sample())[2]if is _done:
    print("Whoops! We died!")
    break
print("final state:")
plt.imshow(env.render('rgb array'))
env.close()
# перезагрузка первичного состояния
env.load snapshot(snap0)
print("\n\nAfter loading snapshot")
plt.imshow(env.render('rgb array'))
env.close()
# получить результат (snapshot, observation, reward, is done, info)
res = env.get result(snap0, env.action space.sample())
```
snap1, observation, reward =  $res[:3]$ # второй шаг res2 = env.get result(snap1, env.action space.sample())

# 3. MCTS: поиск по дереву Монте-Карло

Мы начнем с реализации класса Node — простого класса, который действует как узел MCTS и поддерживает некоторые шаги алгоритма MCTS.

assert isinstance(env, WithSnapshots)

Требуется дополнить код. Что должен выполнять код в каждой позиции <ВАШ КОД> указано в примечаниях к коду.

class Node:

```
"""Узел дерева для MCTS.
  Каждый узел соответствует результату выполнения определенного действия (self.action)
  в определенном состоянии (самородитель) и, по сути, является одной рукой в многоруком
бандите, который
  мы моделируем в этом состоянии."""
  # метаданные:
  parent = None # родительский узел
  qvalue sum = 0. # сумма Q-значений из всех визитов (numerator)
  times visited = 0 # счетчик визитов (denominator)
  def __init__(self, parent, action):
    \overline{11111}Создает пустой узел без дочерних элементов.
    Делает это, совершая действие и записывая результат.
    :param parent: родительский узел
    :param action: действие для фиксации с родительского узла
    11111self.parent = parentself.action = actionself.children = set() # набор дочерних узлов
    # получение результатов действий и их сохранение
    res = env.get result(parent.snapshot, action)
    self.snapshot, self.observation, self.immediate reward, self.is done, = res
  def is leaf(self):
    return len(self.children) == 0
  def is root(self):
    return self.parent is None
  def get qvalue estimate(self):
    return self.qvalue sum / self.times visited if self.times visited != 0 else 0
```
def ucb score(self, scale=10, max value=1e100):

 $11111$ 

Вычисляет верхнюю границу ucb1, используя текущее значение и количество посещений для узла и его родителя.

:param scale: Умножает на это верхнюю границу. Из неравенства Хёффдинга

предполагает, что диапазон вознаграждения равен [0, шкала].

:param max value: значение, представляющее бесконечность (для непосещенных узлов).

 $11111$ 

if self.times visited  $== 0$ :

return max value

# вычислить аддитивный компонент ucb-1 (добавлять к среднему значению)

# подсказка: вы можете использовать self.parent.times visited для N раз, когда узел

рассматривался,

```
# и self.times visited для n посещений
```

```
U = < ВАШ КОД: >
```

```
return self.get qvalue estimate() + scale * U
```
#### # MCTS шаги

```
def select best leaf(self):
```
 $111111$ 

Выбирает лист с наивысшим приоритетом для расширения.

Делает это, рекурсивно выбирая узлы с лучшим результатом UCB-1, пока не достигнет листа.  $111111$ 

if self.is leaf():

return self

children = self.children

# Выберите дочерний узел с наивысшей оценкой UCB. Возможно, вы захотите реализовать некоторые эвристики

```
# чтобы по-умному разорвать связи, хотя CartPole должен прекрасно работать и без них.
best child = < ВАШ КОД: >
```
return best child.select best leaf()

def expand(self):

 $111111$ 

Расширяет текущий узел, создавая все возможные дочерние узлы.

Затем возвращается один из этих детей.

 $0.001$ 

assert not self. is done, "не может расширяться из терминального состояния"

for action in range(n actions):

self.children.add(Node(self, action))

# Если вы реализовали какие-либо эвристики в select best leaf(), они будут использоваться

здесь.

# В противном случае это эквивалентно выбору некоторого неопределенного только что созданного дочернего узла.

return self.select best leaf()

```
def rollout(self, t max=10 ** 4):
  0.001
```
Играйте в игру от этого состояния до конца (готово) или за t max шагов.

На каждом этапе выбирайте действие случайным образом (подсказка:

env.action space.sample()).

Вычислите сумму наград от текущего состояния до конца эпизода.

Примечание 1: используйте env.action space.sample() для выбора случайного действия.

Примечание 2: если узел является терминальным (self.is done имеет значение True), просто верните self.immediate reward.

#### $111111$

# установка среды в требуемое состояние

env.load snapshot(self.snapshot)

 $obs = self. observation$ 

is done = self.is done

< ВАШ КОД: обеспечить развертывание и рассчет вознаграждения >

return rollout reward

```
def propagate(self, child qvalue):
```
 $0.001$ 

Использует дочернее Q-значение (сумму вознаграждений) для рекурсивного обновления родителей.

 $111111$ 

# вычиследние узла Q-значения my qvalue = self.immediate reward + child qvalue # обновление gvalue sum и times visited

self.gvalue sum  $+=$  my gvalue

self.times visited  $+= 1$ 

# распространяться вверх

if not self.is root():

self.parent.propagate(my qvalue)

def safe delete(self):

""безопасное удаление для предотвращения утечки памяти в некоторых версиях Python""" del self.parent

for child in self.children:

child.safe delete()

del child

```
class Root(Node):
  def init (self, snapshot, observation):
    "''" создает специальный узел, который действует как корень дерева
    : snapshot: снимок (из env.get snapshot), с которого можно начать планирование
     :observation: последнее наблюдение за окружающей средой
    "''" self.parent = self.action = None
    self.children = set() # выбор дочернего узла
     # root: загрузка снимка и наблюдение
     self.snapshot = snapshot
     self.observation = observation
    self.immediate reward = 0self.is_done = False
   @staticmethod
   def from_node(node):
     """инициализирует узел как root"""
     root = Root(node.snapshot, node.observation)
     # copy data
     copied_fields = ["qvalue_sum", "times_visited", "children", "is_done"]
    for field in copied fields:
       setattr(root, field, getattr(node, field))
     return root
```
#### **4. Основной цикл MCTS**

Со всем, что мы реализовали, MCTS сводится к простому фрагменту кода. Требуется дополнить код. Что должен выполнять код в каждой позиции <ВАШ КОД> указано в примечаниях к коду.

```
def plan_mcts(root, n_iters=10):
  "''" строит дерево с поиском по дереву Монте-Карло для n_iters итераций
   :param root: узел дерева для планирования
   :param n_iters: сколько циклов select-expand-simulate-propagete сделать
  "''"for \int in range(n iters):
     node = < ВАШ КОД: выберите лучший лист >
     if node.is_done:
```
 # Все развертывания с терминального узла пусты и, следовательно, имеют 0 вознаграждений.

node.propagate(0)

else:

# Разверните лучший лист. Выполните выкат из него. Распространите результаты вверх.

# Обратите внимание, что здесь у вас есть некоторая свобода действий при выборе источника распространения.

# Любой разумный выбор должен работать.

< ВАШ КОД >

#### 5. Планирование и запуск

Давайте используем нашу реализацию MCTS, чтобы найти оптимальную политику. Требуется дополнить код. Что должен выполнять код в каждой позиции <ВАШ КОД> указано в примечаниях к коду.

```
env = WithSnapshots(gym.make("CartPole-v0"))
root observation = env. reset()root snapshot = env.get snapshot()
root = Root(root snapshot, root observation)
env = WithSnapshots(gym.make("CartPole-v0"))
root observation = env. reset()root snapshot = env.get snapshot()
root = Root(root snapshot, root observation)
# планируем от корня:
plan_mcts(root, n_iters=1000)
from IPython.display import clear output
from itertools import count
from gym.wrappers import Monitor
total reward = 0 # sum of rewards
test env = loads(root snapshot) # env used to show progress
for i in count():
  # получение лучшего дочернего узла
  best child = <ВАШ КОД: выбор дочернего узла с максимальным средним вознаграждением>
  # выбор действия
  s, r, done, = test env.step(best child.action)
  # показ снимка
  clear output(True)
  plt.title("step %i" % i)
  plt.imshow(test env.render('rgb array'))
  plt.show()
  total reward += rif done:
    print("Finished with reward = ", total reward)
```
 break # отбросить нереализованную часть дерева for child in root.children: if child != best\_child: child.safe\_delete() # объявить лучшего потомка новым корнем root = Root.from\_node(best\_child) assert not root.is leaf(),  $\setminus$  "У нас закончилось дерево! Нужно больше планирования! Попробуйте вырастить дерево прямо внутри цикла"

 # Возможно, вы захотите запустить больше планов здесь # <ВАШ КОД>

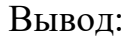

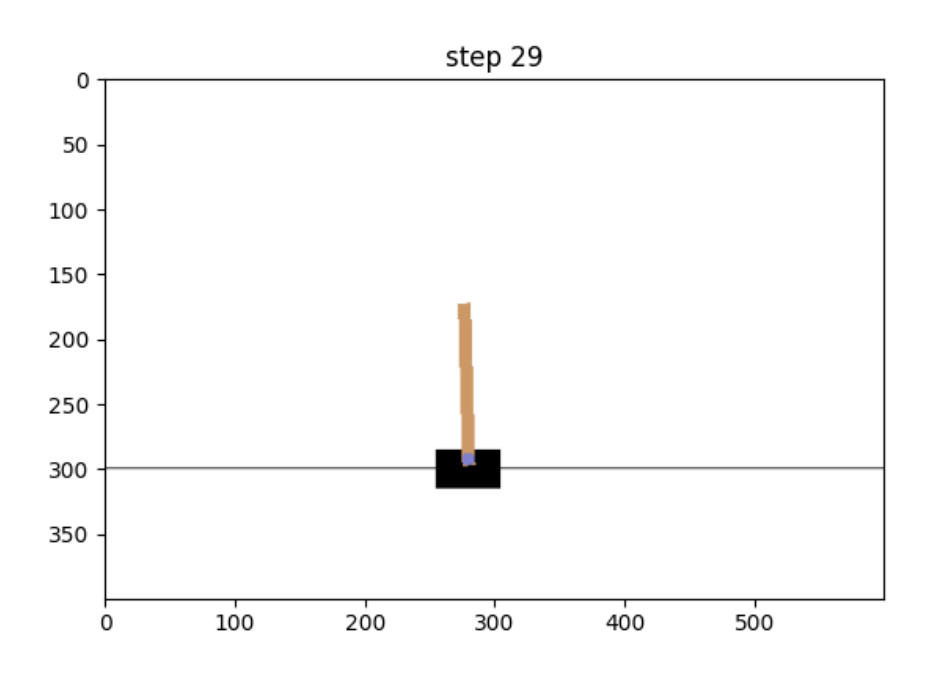

#### **Задания к лабораторной работе**

*1. Написать свой код к разделам 1 - 8 согласно заданиям для всех фрагментов, помеченных как: <ВАШ КОД:>*

<ВАШ КОД: >

*2. Запустить полученную программу, получить ожидаемые выходные данные.*

# **Требование к отчету**

- 1. В качестве отчета принимаются два Python файла с кодом (для Tensorflow и Pytorch).
- 2. Код должен быть в достаточной мере прокомментирован.
- 3. Отчет предоставляется в виде архива zip, формат имени архива: <номер группы>\_<Фамилия\_Имя>\_LR<номер работы>.zip

# **ЗАКЛЮЧЕНИЕ**

Предлагаемое учебно-методическое пособие позволяет обучающимся приобрести практические навыки при изучении дисциплины «Обучение с подкреплением». Выполнение лабораторных работ предполагает использование языка Python и работу с библиотеками Gym, Tensorflow и PyTorch.

# **БИБЛИОГРАФИЧЕСКИЙ СПИСОК**

1) Саттон Р. С. Обучение с подкреплением [Электронный ресурс] / Р. С. Саттон, Э. Г. Барто ; пер. с англ. — 2-е изд. (эл.). — Электрон. текстовые дан. (1 файл pdf : 402 с.). — М. : БИНОМ. Лаборатория знаний, 2014.

2) Foundations of Deep Reinforcement Learning: Theory and Practice in Python by Laura Graesser, Wah Loon Keng Released December 2019. Publisher(s): Addison-Wesley Professional ISBN: 9780135172490

- 3) Интернет-ресурс: <https://karenyyy.github.io/year-archive/>
- 4) Интернет-ресурс: [https://github.com/sshkhr/Practical\\_RL/](https://github.com/sshkhr/Practical_RL/)
- 5) Интернет-ресурс: https://colab.research.google.com/github/yandexdataschool/Practical RL/

Жукова Наталия Александровна Куликов Игорь Александрович Субботин Алексей Николаевич

# **ОБУЧЕНИЕ С ПОДКРЕПЛЕНИЕМ: ЛАБОРАТОРНЫЕ РАБОТЫ**

**Учебно-методическое пособие**

В авторской редакции Редакционно-издательский отдел Университета ИТМО<br>Зав. РИО Н.Ф Н.Ф. Гусарова Подписано к печати Заказ № Тираж

Отпечатано на ризографе

**Редакционно-издательский отдел Университета ИТМО** 197101, Санкт-Петербург, Кронверкский пр., 49, литер А